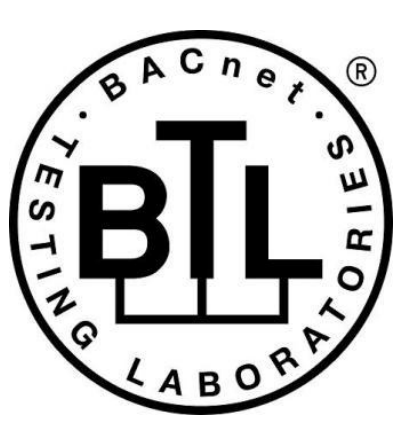

## **BACnet<sup>®</sup> TESTING LABORATORIES ADDENDA**

# **Addendum misc2 to BTL Test Package 16.1**

**Revision 2 Revised 8/31/2020**

Approved by the BTL Working Group on July 23, 2020. Approved by the BTL Working Group Voting Members on August 24, 2020. Published on September 2, 2020.

## **[This foreword and the "Overview" on the following pages are not part of this Test Package. They are merely informative and do not contain requirements necessary for conformance to the Test Package.]**

## **FOREWORD**

The purpose of this addendum is to present current changes being made to the BTL Test Package. These modifications are the result of change proposals made pursuant to the continuous maintenance procedures and of deliberations within the BTL-WG Committee. The changes are summarized below.

[BTL-16.1misc2-1: Update Test Package to Reference 135.1-2019 -](#page-2-0) BTLWG-739....................................................................2

In the following document, language to be added to existing clauses within the BTL Test Package 16.1 is indicated through the use of *italics*, while deletions are indicated by strikethrough. Where entirely new subclauses are proposed to be added, plain type is used throughout

In contrast, changes to BTL Specified Tests also contain a vellow highlight to indicate the changes made by this addendum. When this addendum is applied, all highlighting will be removed. Change markings on tests will remain to indicate the difference between the new test and an existing 135.1 test. If a test being modified has never existed in 135.1, the applied result should not contain any change markings. When this is the case, square brackets will be used to describe the changes required for this test.

Each addendum can stand independently unless specifically noted via dependency within the addendum. If multiple addenda change the same test or section, each future released addendum that changes the same test or section will note in square brackets whether or not those changes are reflected.

## <span id="page-2-0"></span>**BTL-16.1misc2-1: Update Test Package to Reference 135.1-2019 - BTLWG-739**

#### **Overview:**

The BTL Test Plan and BTL Specified Tests documents need to be updated to reference 135.1-2019.

- Same tests will now be deleted from BTL Specified Tests and the BTL Test Plan will be updated to reference 135.1-2019.
- Change tracking is updated in BTL Specified Tests to derive from 135.1-2019.
- Original tests in BTL Specified Tests that now exist in 135.1-2019 that were renumbered will be renumbered in BTL Specified Tests to match and the BTL Test Plan document is also updated to reference the new test numbers.

## **Changes:**

#### **Test Plan Changes**

Change table 1.1

to include 135.1-2019 and remove 135.1-2013 and 135.1-2013q and 135.1-2013r Remove all references to 135-2012 in this table and replace with single references to 135-2016

Change all references of 135.1-2013 to 135.1-2019. Change all references of 135.1-2013q to 135.1-2019.

Note: The EPICS CONSISTENCY TESTS were changed by Addenda Fix1 Change BTL - 5 to 135.1 2019 - 5 Keep EPICS Section due to addenda 16.1 fix1

Note: This test was changed in Addenda Fix1 Change BTL - 7.1.X3 to BTL - 7.1.3.

Change test name of 7.3.1.10.1 to "Event\_Enable Test for TO\_OFFNORMAL and TO\_NORMAL, and TO\_FAULT"

Change BTL - 7.3.1.10.2 to 135.1-2019 - 7.3.1.10.2 Change BTL - 7.3.1.11 to 135.1-2019 - 7.3.1.11

Change BTL - 7.3.1.13.X1 to BTL - 7.3.1.13.1 Change BTL - 7.3.1.13.X2 to BTL - 7.3.1.13.2

Change 135.1-2013q - 7.3.1.X1.1 to 135.1-2019 - 7.3.1.31.1 Change 135.1-2013q - 7.3.1.X1.2 to 135.1-2019 - 7.3.1.31.2

Change BTL - 7.3.1.X4 to 135.1-2019 - 7.3.1.17 Change BTL - 7.3.1.X5 to 135.1-2019 - 7.3.1.18 Change BTL - 7.3.1.X6.1 to 135.1-2019 - 7.3.1.19.1 Change BTL - 7.3.1.X6.2 to 135.1-2019 - 7.3.1.19.2 Change BTL - 7.3.1.X6.3 to 135.1-2019 - 7.3.1.19.3

Note: These were modified in Fix1 Change BTL - 7.3.1.X7.1 to BTL - 7.3.1.20.1 Change BTL - 7.3.1.X7.2 to BTL - 7.3.1.20.2

Change BTL - 7.3.1.X8.1 to 135.1-2019 - 7.3.1.21.1 Change BTL - 7.3.1.X8.2 to 135.1-2019 - 7.3.1.21.2 Change BTL - 7.3.1.X9.1 to 135.1-2019 - 7.3.1.22.1 Change BTL - 7.3.1.X9.2 to 135.1-2019 - 7.3.1.22.2

Change BTL - 7.3.2.9.7 to 135.1-2019 - 7.3.2.9.7

Change BTL - 7.3.1.X20 - Non-zero writable Strike Count Test to BTL - 7.3.1.X20.1 Change BTL - 7.3.2.X41.Y10 - Strike Count Test to BTL - 7.3.2.X20.2

Change BTL - 7.3.2.21.3.1 to 135.1-2019 - 7.3.2.21.3.1 Change BTL - 7.3.2.21.3.2 to 135.1-2019 - 7.3.2.21.3.2 Change BTL - 7.3.2.21.3.3 to 135.1-2019 - 7.3.2.21.3.3 Change BTL - 7.3.2.21.3.4 to 135.1-2019 - 7.3.2.21.3.4 Change BTL - 7.3.2.21.3.5 to 135.1-2019 - 7.3.2.21.3.5 Change BTL - 7.3.2.21.3.6 to 135.1-2019 - 7.3.2.21.3.6 Change BTL - 7.3.2.21.3.X7 to 135.1-2019 - 7.3.2.21.3.7 - Test name change 'test' vs 'Test' Change BTL - 7.3.2.21.3.X8 to 135.1-2019 - 7.3.2.21.3.8 Change BTL - 7.3.2.21.3.X9 to 135.1-2019 - 7.3.2.21.3.9

Change 135.1-2013 - 7.3.2.24.18 - Records\_Since\_Notification to 135.1-2019 - 7.3.2.24.18 - Records\_Since\_Notification Test.

Change BTL-7.3.2.26 Remote Logging of Notifications to BTL-7.3.2.25.2 (same title). Change BTL-7.3.2.27 Internal Logging of ACK\_NOTIFICATIONs to BTL-7.3.2.25.3 (same title). Change BTL-7.3.2.28 Remote Logging of ACK\_NOTIFICATIONs to BTL-7.3.2.25.4 (same title).

Change 135.1-2013 - 8.4.3.1 - Numerical Algorithm (CHANGE\_OF\_VALUE Tests - ConfirmedEventNotification) to 135.1- 2019 - 8.4.3.1 - Numerical Algorithm (ConfirmedEventNotification) Change 135.1-2013 - 8.4.3.2 - Bitstring Algorithm (CHANGE\_OF\_VALUE Tests - ConfirmedEventNotification) to 135.1- 2019 - 8.4.3.2 - Bitstring Algorithm (ConfirmedEventNotification)

Change BTL - 8.4.4 - COMMAND\_FAILURE Tests to BTL - 8.4.4 - COMMAND\_FAILURE Tests (ConfirmedEventNotification)

Change 135.1-2013 - 8.4.7 - BUFFER\_READY Tests to 135.1-2019 - 8.4.7 -BUFFER\_READY Tests (ConfirmedEventNotification)

Change BTL - 8.4.X1 to 135.1-2019 - 8.4.10 Change BTL - 8.4.X2 to 135.1-2019 - 8.4.11 Change BTL - 8.4.X3 to 135.1-2019 - 8.4.12 Change BTL - 8.4.X4 to 135.1-2019 - 8.4.13 Change BTL - 8.4.X7 to 135.1-2019 - 8.4.14 and change title from UNSIGNED\_RANGE ConfirmedEventNotification Tests to UNSIGNED\_RANGE Test (ConfirmedEventNotification Test).

Change BTL - 8.4.X8 to 135.1-2019 - 8.4.15

Change BTL - 8.4.X9.15 to BTL - 8.4.17.15

Change 135.1-2013 - 8.5.3.1 - Numerical Algorithm (CHANGE\_OF\_VALUE Tests - UnconfirmedEventNotification) to 135.1-2019 - 8.5.3.1 - Numerical Algorithm (UnconfirmedEventNotification) Change 135.1-2013 - 8.5.3.2 - Bitstring Algorithm (CHANGE\_OF\_VALUE Tests - UnconfirmedEventNotification) to 135.1-2019 - 8.5.3.2 - Bitstring Algorithm (UnconfirmedEventNotification) Change 135.1-2013 - 8.5.7 - BUFFER\_READY Tests to 135.1-2019 - 8.5.7 -BUFFER\_READY Tests (UnconfirmedEventNotification)

Change BTL - 8.5.X1 to 135.1-2019 - 8.5.10 Change Title to: DOUBLE\_OUT\_OF\_RANGE Test (UnconfirmedEventNotification) Change BTL - 8.5.X2 to 135.1-2019 - 8.5.11 Change Title to: SIGNED\_OUT\_OF\_RANGE Test (UnconfirmedEventNotification) Change BTL - 8.5.X3 to 135.1-2019 - 8.5.12 Change Title to: UNSIGNED\_OUT\_OF\_RANGE Test (UnconfirmedEventNotification) Change BTL - 8.5.X4 to 135.1-2019 - 8.5.13 Change Title to: CHANGE\_OF\_CHARACTERSTRING Test (UnconfirmedEventNotification)

Change BTL - 8.5.X6 to 135.1-2019 - 8.5.9 Change Title to: EXTENDED Test (UnconfirmedEventNotification) Change BTL - 8.5.X8 to 135.1-2019 - 8.5.15.

Change

BTL - 8.5.X9.1 CHANGE\_OF\_RELIABILITY with No Fault Algorithm to

BTL - 8.5.17.1 CHANGE\_OF\_RELIABILITY with the NONE fault Algorithm (UnconfirmedEventNotification)

#### Change

BTL - 8.5.X9.2 CHANGE\_OF\_RELIABILITY with the FAULT\_CHARACTERSTRING Algorithm BTL - 8.5.17.2 CHANGE\_OF\_RELIABILITY with the FAULT\_CHARACTERSTRING Algorithm (UnconfirmedEventNotifications)

#### Change

BTL - 8.5.X9.3 CHANGE\_OF\_RELIABILITY with the FAULT\_EXTENDED Algorithm BTL - 8.5.17.3 CHANGE OF RELIABILITY with the FAULT EXTENDED Algorithm (UnconfirmedEventNotification)

#### Change

BTL - 8.5.X9.4 CHANGE\_OF\_RELIABILITY with the FAULT\_LIFE\_SAFETY Algorithm BTL - 8.5.17.4 CHANGE\_OF\_RELIABILITY with the FAULT\_LIFE\_SAFETY Algorithm (UnconfirmedEventNotifications)

#### Change

BTL - 8.5.X9.5 CHANGE\_OF\_RELIABILITY with the FAULT\_STATE Algorithm BTL - 8.5.17.5 CHANGE\_OF\_RELIABILITY with the FAULT\_STATE Algorithm (UnconfirmedEventNotifications)

#### Change

BTL - 8.5.X9.6 CHANGE\_OF\_RELIABILITY with the FAULT\_STATUS\_FLAGS Algorithm BTL - 8.5.17.6 CHANGE\_OF\_RELIABILITY with the FAULT\_STATUS\_FLAGS Algorithm (UnconfirmedEventNotifications)

Change BTL - 8.5.X9.7.1 to BTL - 8.5.17.7.1 Change BTL - 8.5.X9.7.2 to BTL - 8.5.17.7.2 Change BTL - 8.5.X9.7.3 to BTL - 8.5.17.7.3

## Change

BTL - 8.5.X9.8 CHANGE OF RELIABILITY of Event Enrollment Object, Monitored Object Fault BTL - 8.5.17.8 CHANGE OF RELIABILITY of Event Enrollment Object, Monitored Object Fault (UnconfirmedEventNotifications)

## Change

BTL - 8.5.X9.9 CHANGE\_OF\_RELIABILITY of Event Enrollment Object Fault BTL - 8.5.17.9 CHANGE\_OF\_RELIABILITY of Event Enrollment Object Fault (UnconfirmedEventNotifications)

Change

BTL - 8.5.X9.10 After FAULT-to-NORMAL, Re-Notification of OFFNORMAL BTL - 8.5.17.10 After FAULT-to-NORMAL, Re-Notification of OFFNORMAL (UnconfirmedEventNotifications)

[In BTL Test Plan, find all places where 8.5.17.\* are used and add the corresponding reference 8.4.17.\* to the required tests. Following the below example for all tests. See Sections: 5.2.30 – 35, 5.2.37, 5.2.42, 5.3.1, 5.3.18 - 23, 5.3.25, 5.3.30]

## **X.Y.Z Implements the CHANGE\_OF\_RELIABILITY - XXX**

The IUT contains, or can be made to contain, an object that can generate EventNotifications with an Event\_Type of CHANGE OF RELIABILITY and supports the specified algorithm.

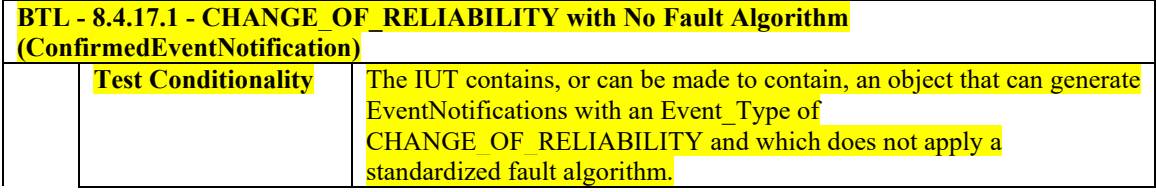

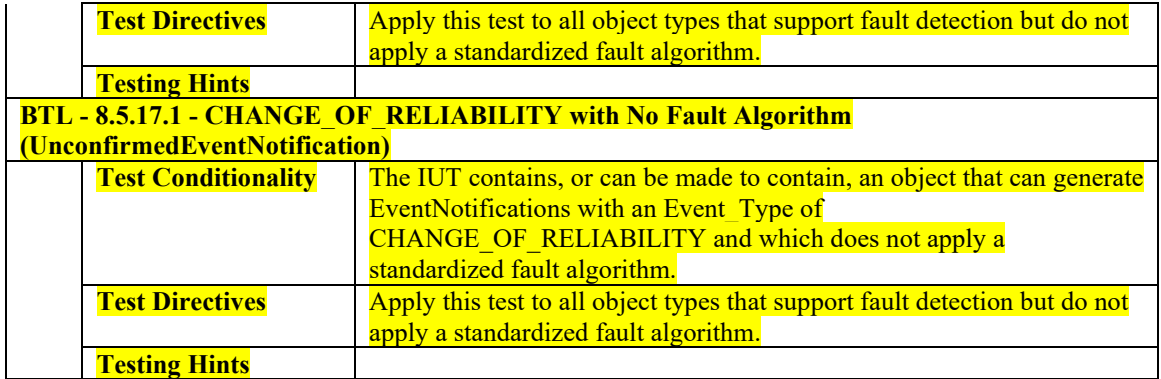

Change BTL - 9.1.1.2 to 135.1-2019 - 9.1.1.2 Change BTL - 9.1.1.3 to 135.1-2019 - 9.1.1.3 Change BTL - 9.1.1.4 to 135.1-2019 - 9.1.1.4 Change BTL - 9.1.1.5 to 135.1-2019 - 9.1.1.5 Change BTL - 9.1.1.6 to 135.1-2019 - 9.1.1.6 Change BTL - 9.1.1.8 to 135.1-2019 - 9.1.1.8 Change BTL - 9.1.1.9 to 135.1-2019 - 9.1.1.9 Change BTL - 9.1.1.10 to 135.1-2019 - 9.1.1.10

Change BTL - 9.1.1.11 to 135.1-2019 - 9.1.1.11

Change BTL - 9.1.1.X3 to 135.1-2019 - 9.1.1.14 and change title by appending "**, Revision 5 or higher only**" Change BTL - 9.1.X1 to 135.1-2019 - 9.1.1.15 and change title to " **Unsupported Message Text Character Set AcknowledgeAlarm Test** "

Change BTL - 9.1.2.1 to 135.1-2019 - 9.1.2.1

Change BTL - 9.1.2.3 to 135.1-2019 - 9.1.2.3 Change BTL - 9.1.2.4 to 135.1-2019 - 9.1.2.4 Change BTL - 9.1.2.5 to 135.1-2019 - 9.1.2.5 Change BTL - 9.1.2.6 to 135.1-2019 - 9.1.2.6 and change title to " **Unsuccessful Alarm Acknowledgment of Unconfirmed Event Notifications Because the 'Event ObjectIdentifier' is Invalid**"

Change BTL - 9.1.2.7 to 135.1-2019 - 9.1.2.7

Change 135.1-2013 - 9.4.1 - ConfirmedEventNotification Using the Time Form of the 'Timestamp' Parameter and Conveying a Text Message to 135.1-2019 - 9.4.1 - ConfirmedEventNotification Using the Time Form of the 'Timestamp' Parameter and Conveying a Message Text

Change 135.1-2013 - 9.4.2 - ConfirmedEventNotification Using the DateTime Form of the 'Timestamp' Parameter and no Text Message to 135.1-2019 - 9.4.2 - ConfirmedEventNotification Using the DateTime Form of the 'Timestamp' Parameter and no Message Text

Change 135.1-2013 - 9.4.3 - ConfirmedEventNotification Using the Sequence Number Form of the 'Timestamp' Parameter and no Text Message to 135.1-2019 - 9.4.3 - ConfirmedEventNotification Using the Sequence Number Form of the 'Timestamp' Parameter and no Message Text

Change BTL - 9.4.5 to 135.1-2019 - 9.4.5 Change BTL - 9.4.6 to 135.1-2019 - 9.4.6 Change BTL - 9.4.X1 to 135.1-2019 - 9.4.7 Change BTL - 9.5.X1 to 135.1-2019 - 9.5.3 Change BTL - 9.7.1.1 to 135.1-2019 - 9.7.1.1 Change BTL - 9.7.2.3 to 135.1-2019 - 9.7.2.3 Change BTL - 9.8.6 to 135.1-2019 - 9.8.6 Change BTL - 9.11.2.2 to 135.1-2019 - 9.11.2.2 Change BTL - 9.16.2.1 to 135.1-2019 - 9.16.2.1 Change BTL - 9.16.2.6 to 135.1-2019 - 9.16.2.6 Change BTL - 9.20.1.7 to 135.1-2019 - 9.20.1.7

Change BTL - 9.20.1.9 to 135.1-2019 - 9.20.1.9 Change BTL - 9.31.1.2 to 135.1-2019 - 9.31.1.2 Change BTL - 9.33.1.3 to 135.1-2019 - 9.33.1.3

Change BTL - 13.X13.1 to BTL - 13.9.X1

#### **BTL Specified Tests**

Note: We are deleting approx. 63 tests from BTL Specified Tests (out of a total of 503 tests)

Move all Notes to Tester to above Test Steps.

[In BTL Specified Tests, update Section 5 EPICS to contain 135-2019 version + new (p) added in 16.1fix1]

[In BTL Specified Test, update test 7.1.1 to derive from 135.1-2019 as shown below.]

#### **7.1.1 Read Support Test Procedure**

Reason for Change: Updated the error codes allowed if prior to Protocol\_Revision 13. Added Explanatory Notes To Tester for using with ReadPropertyMultiple. Moved line from Purpose to Test Concept. Added 'server' entry in Abort response.

Dependencies:ReadProperty Service Execution Tests, 9.18.

Purpose: Verifies that a correct response is returned when each property of each object is read using BACnet ReadProperty and ReadPropertyMultiple services. The test is performed once using ReadProperty and once using ReadPropertyMultiple, if supported. When verifying array properties, whole arrays shall be read without using an ARRAY INDEX, where possible.

*Test Concept: The test is performed once using ReadProperty and once using ReadPropertyMultiple, if supported. When verifying array properties, the whole array shall be read without using an array index, where possible.*

Test Steps:

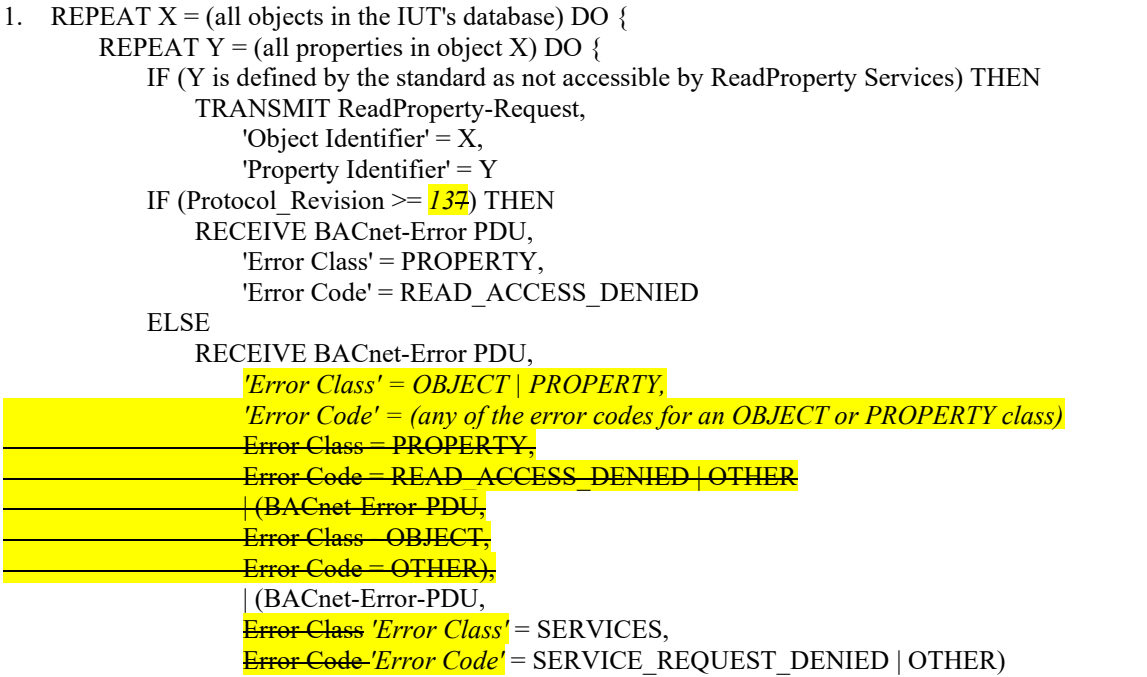

ELSE IF (Y is an array and its value is too long to return given the IUT's APDU and segmentation limitations)

#### **THEN**

TRANSMIT ReadProperty-Request, 'Object Identifier' = X, 'Property Identifier' = Y RECEIVE BACnet-Abort-PDU, *'Server' = TRUE,* 'Abort Reason' = SEGMENTATION\_NOT\_SUPPORTED | BUFFER\_OVERFLOW TRANSMIT ReadProperty-Request, 'Object Identifier' =  $X$ , 'Property Identifier' = Y, 'Property Array Index' =  $0$ 

```
RECEIVE ReadProperty-ACK,
        'Object Identifier' = X,
        'PropertyIdentifier' = Y,
        'Property Array Index' = 0,
        'Property Value' = (N: the number of array elements in Y as indicated in the EPICS)
    REPEAT Z = (1..N) DOVERIFY (X), Y = (the value for element Z as indicated in the EPICS), ARRAY INDEX = Z
    }
ELSE
    VERIFY (X), Y = (the value for this property specified in the EPICS)
    }
}
```
Notes to Tester: For cases where the EPICS indicates that the value of a property is unspecified using the "?" symbol, any value that is of the correct datatype shall be considered to be a match. *When using the ReadPropertyMultiple service, a received ReadPropertyMultiple-ACK containing the specified Error Class and Error Code shall also be considered a Passing result.*

This test was modified again in Addenda Fix1 Delete test 7.1.X3.

Section 7.3.1.7 COV Tests, add a strike through of "Tests to demonstrate COV functionality are covered in 8.2 and 9.6" which is what exists in 135-1-2019.

[In BTL Specified Tests, update the title of this test and change tracking to match below derived from 135.1-2019.]

## **7.3.1.10.1 Event\_Enable Test for TO\_OFFNORMAL and TO\_NORMAL, and TO\_FAULT**

Reason for Change: This test was modified to add clarifying sentence to Purpose and clarifying sentence to "Notes to Tester".

Purpose: To verify that notification messages are transmitted only if the bit in Event Enable corresponding to the event transition has a value of TRUE. *This test applies to Event Enrollment objects and objects that support intrinsic reporting.*

Test Concept: The IUT is configured with an event-generating object, O1, such that the Event\_Enable property is tested in all supported states. Each event transition is triggered and the IUT is monitored to verify that notification messages are transmitted only for those transitions for which the Event\_Enable property has a value of TRUE.

Configuration Requirements: If the Event\_Enable property is configurable, repeat the test with Event Enable= $(T,F,F), (F,T,F), (F,F,T)$ . If the Event Enable property is not configurable, then follow the test steps as written and verify correct behavior for the value of the Event\_Enable property. All other properties in O1, and any supporting objects, shall be configured to allow these events to be generated. The event-generating object shall be in a NORMAL state at the start of the test. D1 is either the pTimeDelay parameter or, in the case of the EXTENDED and proprietary algorithms, a vendor specific delay (may be zero).

D2 is either the pTimeDelayNormal parameter or, in case of the EXTENDED and proprietary algorithms, a vendor specific delay (may be zero).

- 1. VERIFY pCurrentState = NORMAL
- 2. WAIT (pTimeDelay + **Notification Fail Time**)
- 3. IF (O1 contains pFeedbackValue) THEN

MAKE (pFeedbackValue differ from pMonitoredValue)

ELSE IF (pMonitoredValue is writable) THEN

WRITE pMonitoredValue = (a value that is OFFNORMAL)

ELSE

- MAKE (pMonitoredValue have a value that is OFFNORMAL)
- 4. WAIT (D1)
- 5. BEFORE **Notification Fail Time**

IF (the Transitions bit corresponding to the TO-OFFNORMAL transition is TRUE) THEN {

```
RECEIVE ConfirmedEventNotification-Request,
               'Process Identifier' = (any valid process ID),
               'Initiating Device Identifier' = IUT,
               'Event Object Identifier' = 01,
               'Time Stamp' = (any valid time stamp),
               'Notification Class' = (the class corresponding to the object being tested),
               'Priority' = (the value configured to correspond to a TO-OFFNORMAL transition),
               'Event Type' = (any valid event type),
               'Message Text' = (optional, any valid message text),
               'Notify Type' = EVENT | ALARM,
               'Acknowled' = TRUE | FALSE,'From State' = NORMAL,
               'To State' = OFFNORMAL,
               'Event Values' = (values appropriate to the event type)
           TRANSMIT BACnet-SimpleACK-PDU
       }
       ELSE
           CHECK (verify that the IUT did not transmit an event notification message)
6. VERIFY pCurrentState = OFFNORMAL
7. IF (O1 contains pFeedbackValue) THEN
       MAKE (pFeedbackValue equal to pMonitoredValue)
   ELSE IF (pMonitoredValue is writable) THEN
       WRITE pMonitoredValue = (a value that is NORMAL)
   ELSE
       MAKE (pMonitoredValue have a value that is NORMAL)
8. WAIT (D2)
9. BEFORE Notification Fail Time
       IF (the Transitions bit corresponding to the TO-NORMAL transition is TRUE) THEN {
           RECEIVE ConfirmedEventNotification-Request,
               'Process Identifier' = (any valid process ID),
               'Initiating Device Identifier' = IUT,
               'Event Object Identifier' = \qquad 01,
               Time Stamp' = (any valid time stamp),<br>'Notification Class' = (the class corresponding
                                         (the class corresponding to the object being tested),
               'Priority' = (the value configured to correspond to a TO-NORMAL transition),
               'Event Type' = (any valid event type),
               'Message Text' = (optional, any valid message text),
               'Notify Type' = EVENT | ALARM,
              'AckRequired' = TRUE | FALSE,
               'From State' = OFFNORMAL,
              'To State' = NORMAL,
              'Event Values' = (values appropriate to the event type)
           TRANSMIT BACnet-SimpleACK-PDU
       }
       ELSE
           CHECK (verify that the IUT did not transmit an event notification message)
10. VERIFY pCurrentState = NORMAL
11. IF (O1 can be placed into a fault condition) THEN {
       MAKE (a condition exist that will cause O1 to generate a TO-FAULT transition)
       BEFORE Notification Fail Time
           IF (the Transitions bit corresponding to the TO-FAULT transition is TRUE) THEN {
               RECEIVE ConfirmedEventNotification-Request,
                   'Process Identifier' = (any valid process ID),
                  'Initiating Device Identifier' = IUT,
                  'Event Object Identifier' = O_I(the event-generating object configured for this test),
                  'Time Stamp' = (any valid time stamp),'Notification Class' = (the class corresponding to the object being tested),
                  'Priority' = (the value configured to correspond to a TO-FAULT transition),
                  'Event Type' = (any valid event type),
                  'Message Text' = (optional, any valid message text),
```

```
'Notify Type' = EVENT | ALARM,
            'AckRequired' = TRUE | FALSE,
            'From State' = NORMAL,
            'To State' = FAULT,
            'Event Values' = (values appropriate to the event type)
         TRANSMIT BACnet-SimpleACK-PDU
      }
      ELSE
         CHECK (verify that the IUT did not transmit an event notification message)
   VERIFY Event_State = FAULT
}
```
Notes to Tester: The UnconfirmedEventNotification service may be substituted for the ConfirmedEventNotification service. in which case the TD shall skip all of the steps in which a BACnet-SimpleACK-PDU is sent.

*Notes to Tester: The UnconfirmedEventNotification service may be substituted for the ConfirmedEventNotification service, in which case, the TD shall skip sending the BACnetSimpleACK-PDU messages after the receipt of the notifications.*

[In BTL Specified Tests, delete the following tests] Delete 7.3.1.10.2

[In BTL Specified Tests, replace the existing 7.3.1.11 test with the one shown here that is derived from 135.1-2019.]

## **7.3.1.11 Acked\_Transitions Tests**

Reason for Change: Corrected errata issues that are in 135.1-2019. Improved the text for Notes To Tester.

Purpose: To verify that the Acked\_Transitions property tracks whether or not an acknowledgment has been received for a previously issued event notification. It also verifies the interrelationship between Status\_Flags and Event\_State.

Test Concept: The IUT is configured such that the Event\_Enable property indicates that all event transitions are to trigger an event notification. The Acked\_Transitions property shall have the value (TRUE, TRUE, TRUE) indicating that all previous transitions have been acknowledged. Each event transition is triggered and the Acked\_Transitions property is monitored to verify that the appropriate bit is cleared when a notification message is transmitted and reset if an acknowledgment is received.

Configuration Requirements: The Event\_Enable and Acked\_Transitions properties shall be configured with a value of (TRUE, TRUE, TRUE). For analog objects the Limit\_Enable property shall be configured with the value (TRUE, TRUE). The referenced event-triggering property shall be set to a value that results in a NORMAL condition. The value of the Transitions parameter for all recipients shall be (TRUE, TRUE, TRUE).

Test Steps:

```
1. VERIFY pCurrentState = NORMAL
```
- 2. VERIFY Acked Transitions = (TRUE, TRUE, TRUE)
- 3. IF (Protocol\_Revision is present AND **Protocol\_Revision >= 13**) THEN VERIFY pStatusFlags = (FALSE, FALSE, ?, ?)
- 4. IF (pMonitoredValue is writable) THEN WRITE pMonitoredValue  $=$  (a value that is OFFNORMAL) ELSE

MAKE (pMonitoredValue have a value that is OFFNORMAL)

- 5. WAIT (pTimeDelay)
- 6. BEFORE **Notification Fail Time**

```
RECEIVE ConfirmedEventNotification-Request,
```
'Process Identifier' =  $(PI1: any valid process ID),$ 'Initiating Device Identifier' = IUT, 'Event Object Identifier'  $=$  (the event-generating object configured for this test), 'Time Stamp' = (Toffnormal: any valid time stamp),

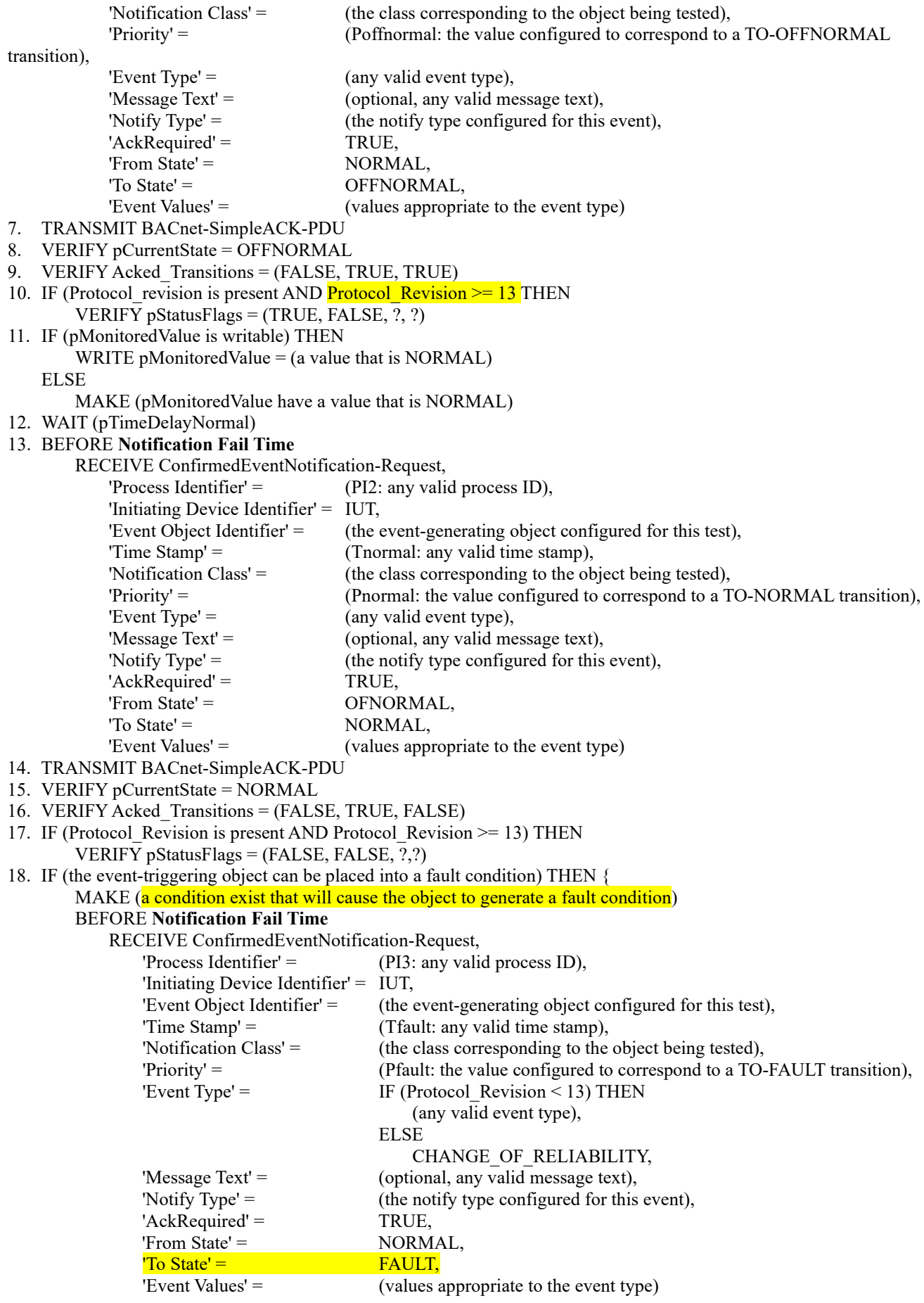

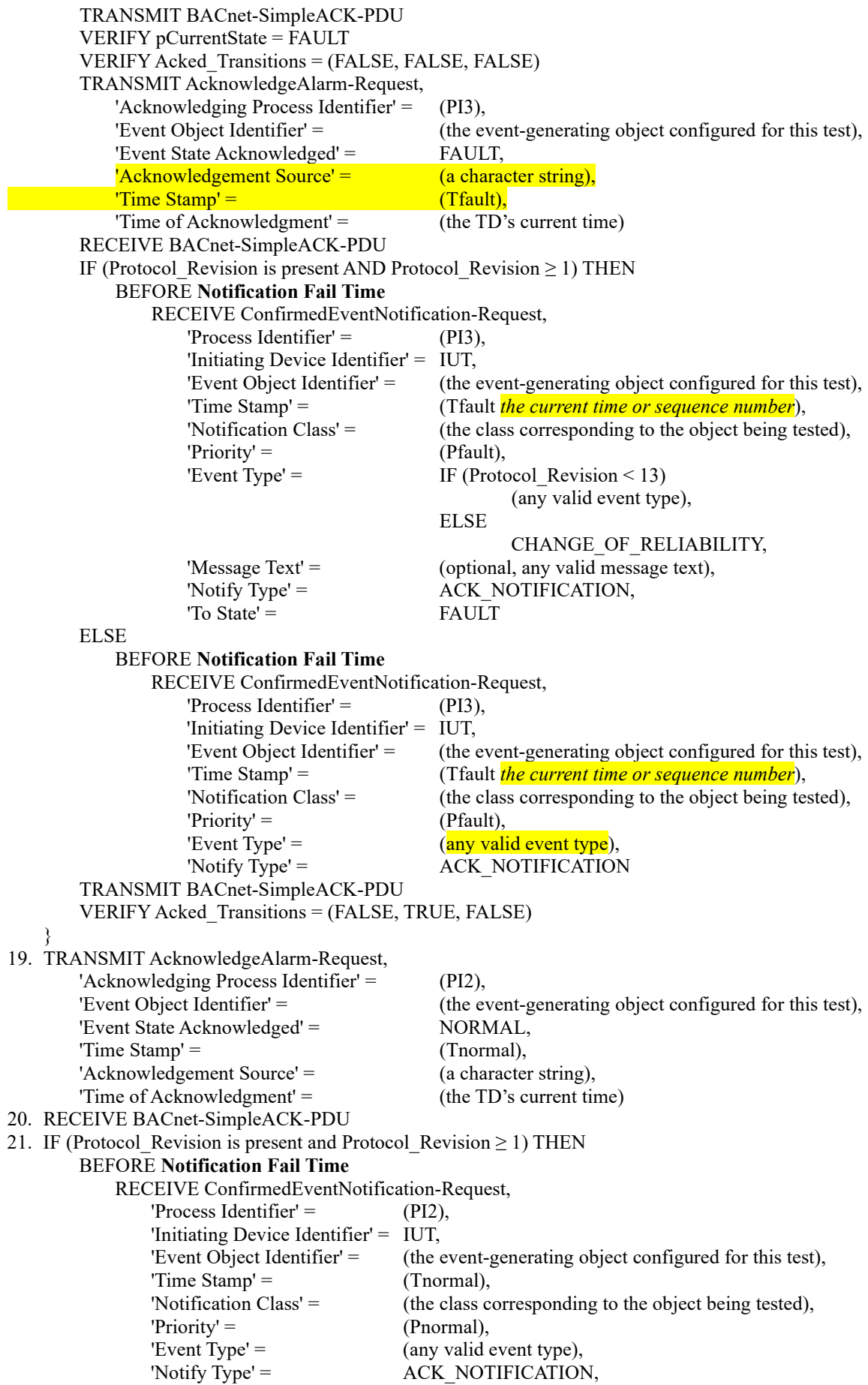

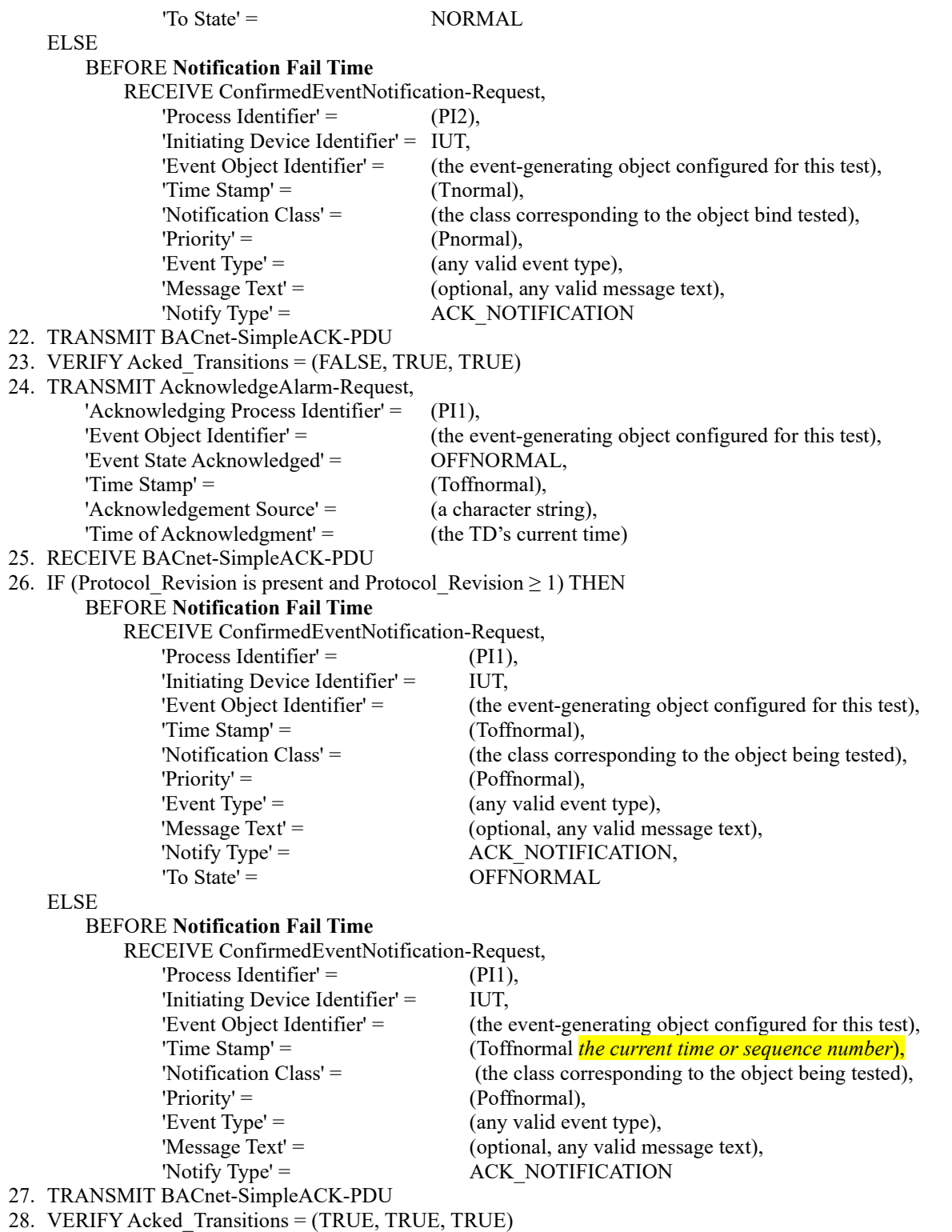

Notes to Tester: The UnconfirmedEventNotification service may be substituted for the ConfirmedEventNotification service, in which case the TD shall skip all of the steps in which a BACnet-SimpleACK-PDU is sent *sending the BACnet-SimpleACK-PDU messages after receiving the notifications.*

[In BTL Specified Tests, delete the following tests.] Delete 7.3.1.X4 Delete 7.3.1.X5 Delete 7.3.1.X6.1 Delete 7.3.1.X6.2 Delete 7.3.1.X6.3

Delete 7.3.1.X7.1 Delete 7.3.1.X7.2 Delete 7.3.1.X8.1 Delete 7.3.1.X8.2 Delete 7.3.1.X9.1 Delete 7.3.1.X9.2 Delete 7.3.2.9.7 Delete 7.3.2.21.3.1 Delete 7.3.2.21.3.2 Delete 7.3.2.21.3.3 Delete 7.3.2.21.3.4 Delete 7.3.2.21.3.5 Delete 7.3.2.21.3.6 Delete 7.3.2.21.3.X7 Delete 7.3.2.21.3.X8 Delete 7.3.2.21.3.X9

[In BTL Specified Tests, Move 7.3.2.23.3.7 to the correct location in the document.]

[In BTL Specified Tests, replace current version with the version shown below.]

#### **7.3.2.25.1 Internal Logging of Notifications**

Reason for Change: Fixed 'Result Flags' in step 12.

Purpose: To verify the IUT correctly collects and represents the Notifications which it initiates.

Test Concept: Make the IUT generate two event notification messages which the IUT logs. Use ReadRange to retrieve them from an Event Log and compare the two representations.

Configuration Requirements: The tester shall choose two events which are configured to be sent to the TD and to be placed into one of the IUT's Event Logs, LO1.

Test Steps:

- 1. WRITE Enable = TRUE
- 2. MAKE (a condition exist that will cause the device to generate an event transition)
- 3. WAIT D1
- 4. RECEIVE ConfirmedEventNotification-Request,

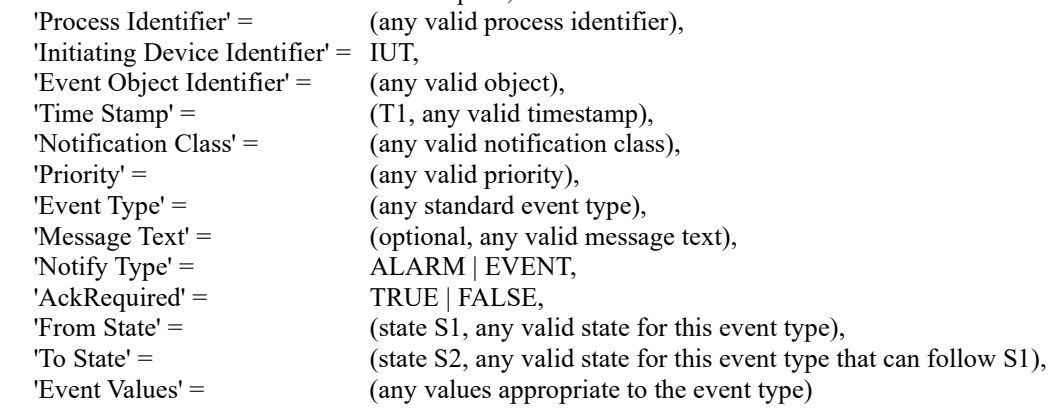

- 5. TRANSMIT BACnet-SimpleACK-PDU
- 6. MAKE (a condition exist that will cause the device to generate an event transition)
- 7. WAIT D2
- 8. RECEIVE ConfirmedEventNotification-Request,

'Process Identifier' = (any valid process identifier), 'Initiating Device Identifier' = IUT, 'Event Object Identifier' (any valid object),<br>'Time Stamp' = (T2, any valid time  $(T2,$  any valid timestamp),

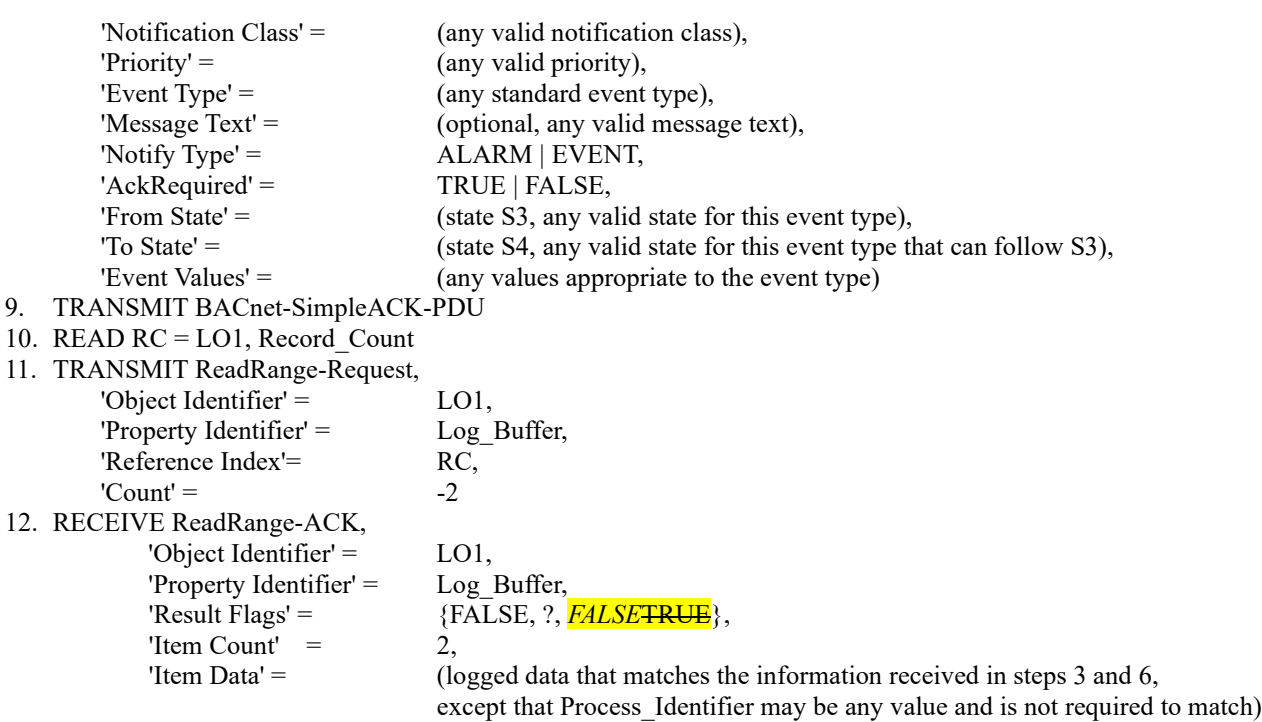

11. CHECK (T2 > T1, and that the notifications were logged in order)

Notes to Tester: When the UnconfirmedEventNotification service is used instead of the ConfirmedEventNotification service, the TD shall skip the steps in which a SimpleACK-PDU is sent.

[In BTL Specified Tests, Change 7.3.2.26 to 7.3.2.25.2 and Add a Reason for Change]

[In BTL Specified Tests, Change 7.3.2.27 - Internal Logging of ACK\_NOTIFICATIONs to 7.3.2.25.3, and add a reason for Change]

[In BTL Specified Tests, Change 7.3.2.28 - Remote Logging of ACK\_NOTIFICATIONs to 7.3.2.25.4, and add a reason for Change.]

[In BTL Specified Tests, Change 7.3.2.30 section title from Alert Enrollment to Notification Forwarder Object Tests]

[In BTL Specified Tests, Test 7.3.2.30.6 needs a reason for change.]

[In BTL Specified Tests, Change 7.3.2.X54.22 - Lighting Output Present Value between 0.0 and 1.0 Test and Change 7.3.2.X54.21 - Lighting Output Tracking Test title to remove the '-'] ]

[In BTL Specified Tests, Test 8.1 needs a reason for Change.]

[In BTL Specified Tests, Update test 8.2.1 to new change marking revised for 135.1-2019 as shown below. Note these changes include those found in Addenda Fix1]

#### **8.2.1 Change of Value Notification from an Analog Input, Analog Output, and Analog Value Object for Changes to Present Value Property in Objects with a COV Increment**

Reason for Change: Updated description of the 'List of Values' to improve readability. Updated 'Configuration Requirements'. Add clarification to test that the last COVNotification shall reflect the correct values. Removed unnecessary RECEIVE BACnet-SimpleACK-PDU steps. Improved test name and wording to include generic object references.

Purpose: To verify that the IUT can initiate ConfirmedCOVNotification service requests conveying a change of the Present\_Value property of Analog Input, Analog Output, and Analog Value *in* objects *that support COV\_Increment*. Test Concept: A subscription for COV notifications is established, using a Lifetime of L. L shall be set to a value less than 24 hours and large enough to complete the test. The Present\_Value of the monitored object is changed by an amount less than the COV increment and it is verified that no COV notification is received. The Present\_Value is then changed by an amount greater than the COV increment and a notification shall be received. The Present\_Value may be changed using the WriteProperty service or by another means such as changing the input signal represented by an Analog Input object. For some implementations it may be necessary to write to the Out Of Service property first to accomplish this task. For implementations where it is not possible to write to these properties at all the vendor shall provide an alternative trigger mechanism to accomplish this task. All of these methods are equally acceptable.

Configuration Requirements: At the beginning of the test, the Out\_Of\_Service property shall have a value of FALSE. *Select an object where Present\_Value is not expected to change outside the tester's control by more than COV\_Increment or which has a writable Out\_Of\_Service.*

*Notes to Tester: The IUT may initiate additional COVNotifications. The final COVNotification shall accurately reflect Present\_Value and Status\_Flags.*

Test Steps:

REPEAT  $X =$  (one supported object of each type from the set Analog Input, Analog Output, and Analog Value) DO {<br>1 TP ANSMIT SubscribeCOV Request  $TP \triangle NSMIT$  Subs

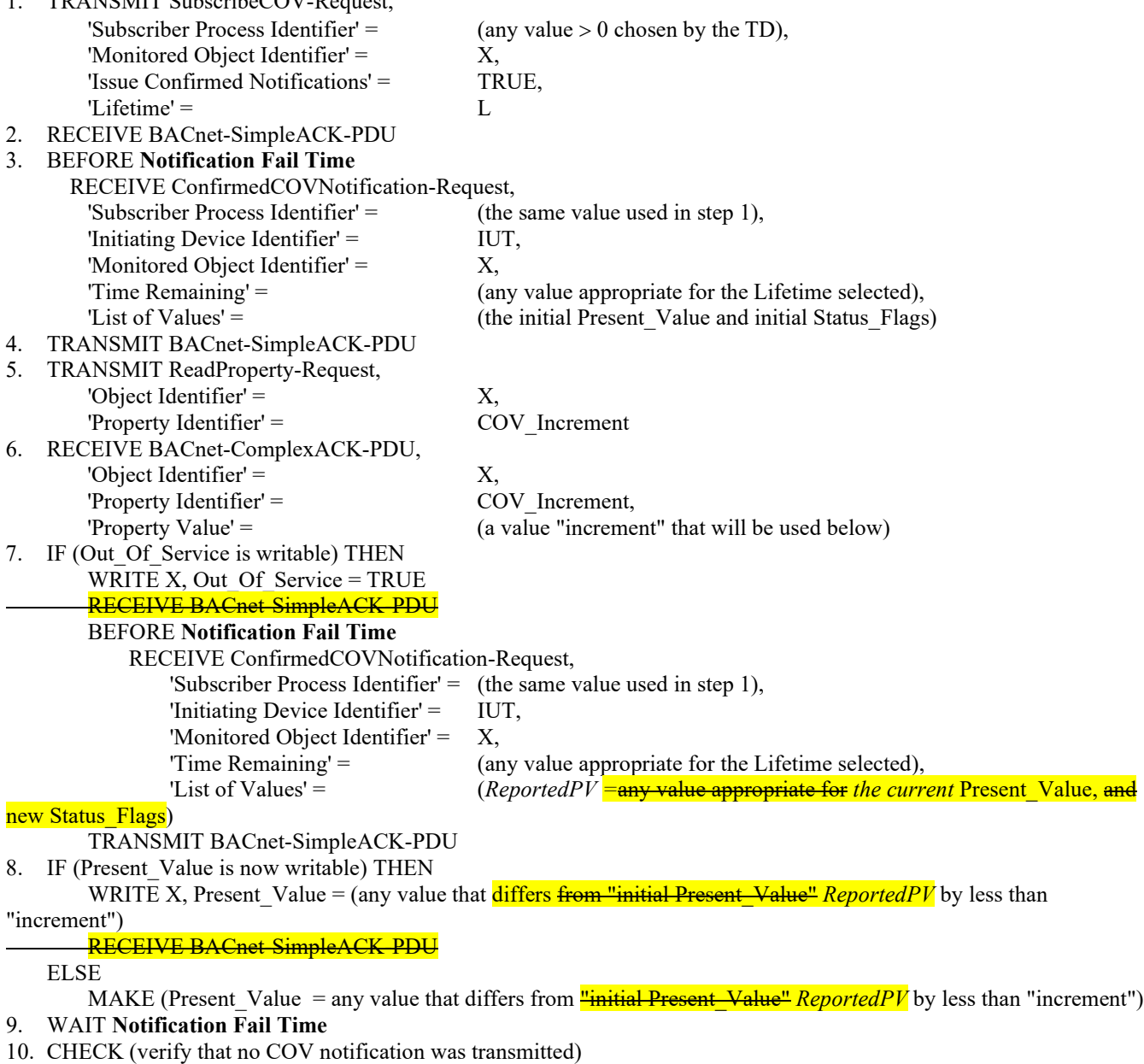

#### 11. IF (Present\_Value is now writable) THEN

WRITE X, Present\_Value = (any value that differs from "initial Present Value" *ReportedPV* by an amount greater than "increment")

## RECEIVE BACnet-SimpleACK-PDU

ELSE

MAKE (Present Value = any value that differs from  $\frac{v_{initial} P}{\text{resent-Value} \cdot R}{\text{sportedPV}}$  by an amount greater than "increment")

#### 12. BEFORE **NotificationFailTime**

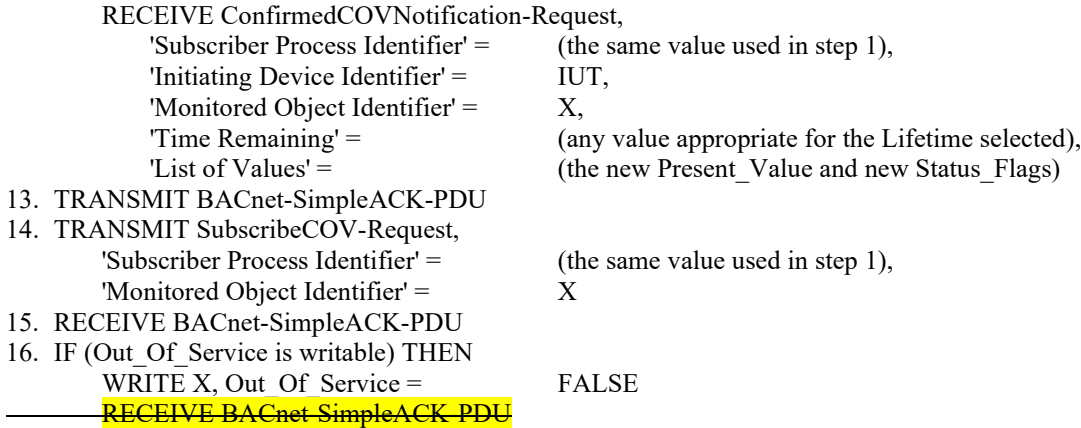

[In BTL Specified Tests, Test 8.4.4 needs reason for change.]

[In BTL Specified Tests, Change Title of 8.4.4 - COMMAND\_FAILURE Tests to 8.4.4 - COMMAND\_FAILURE Tests (ConfirmedEventNotification)]

[In BTL Specified Tests, delete the following tests. The only change to these tests was the Purpose statement and BTL-WG voted to drop our changes and keep the SSPC version.]

Delete 8.4.X1 Delete 8.4.X2 Delete 8.4.X3 Delete 8.4.X4 Delete 8.4.X7 Delete 8.4.X8

[In BTL Specified Tests, Change 8.4.X6 to 8.4.9. Change title, replace test with content here which derives from 135.1- 2019.]

## **8.4.9 EXTENDED Tests (ConfirmedEventNotifications)**

Reason for Change: Added clarifying statement in Test Concept. Added Notes to Tester.

Purpose: To verify the correct generation EXTENDED event notifications.

Test Concept: The event generating object is made to transition to any state by any means necessary. The resulting ConfirmedEventNotification message is received and verified. *The object begins the test in a NORMAL state.* 

Configuration Requirements: The IUT shall be configured such that the Event\_Enable property has a value of TRUE for whichever transition shall be used for the test. The 'Issue\_Confirmed\_Notifications' parameter shall have a value of TRUE. D1 and D2 are vendor specified delays (either of them or both may be zero).

Test Steps:

1. IF (the object generates TO-OFFNORMAL transitions) THEN {  $READ CS1 = pCurrentState$ MAKE (an OFFNORMAL condition exist) WAIT (D1)

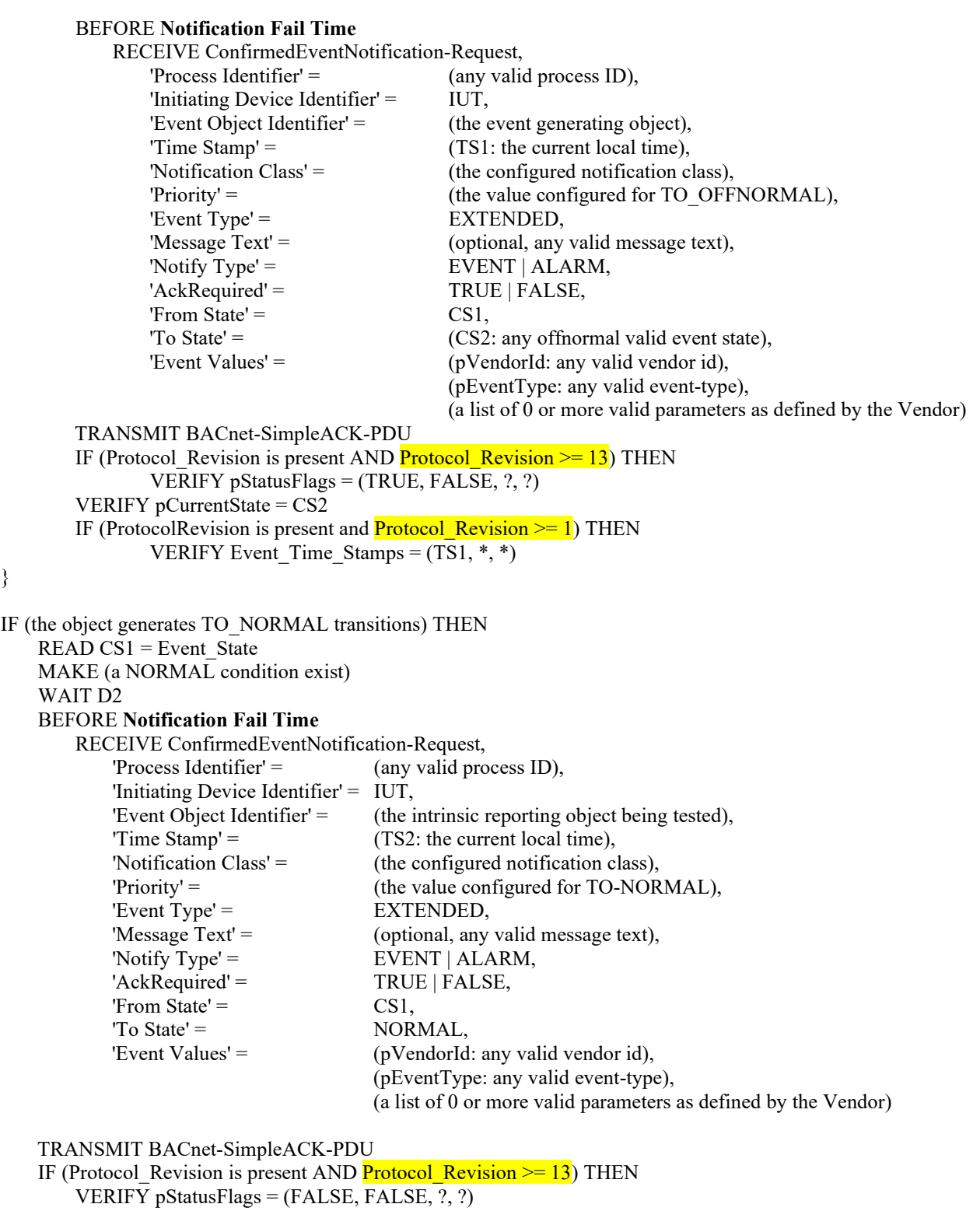

VERIFY pCurrentState = NORMAL

IF (Protocol\_Revision is present AND  $\frac{Protocol\_Revision \geq 1}{$ ) THEN VERIFY Event\_Time\_Stamps = (\*,\*,TS2)

*Notes to Tester: The time stamps indicated by "\*" can have any valid value.*

[In BTL Specified Tests, delete the following tests. The only change was to the Purpose statement and the BTL-WG voted to drop our change and keep the SSPC version of the test]

Delete 8.5.X1 Delete 8.5.X2 Delete 8.5.X3 Delete 8.5.X4 Delete 8.5.X7 Delete 8.5.X8

[In BTL Specified Tests, renumber test 8.5.X9 to 8.5.17.1 and replace it with the following which is derived from the 135.1- 2019 version.]

**8.5.17.1 CHANGE\_OF\_RELIABILITY with the** *No* **NONE fault***Fault* **Algorithm (UnconfirmedEventNotifications)** Reason for Change: Changed title to use No Fault vs NONE algorithm. Fixed Status Flags in steps 4 and 8.

Purpose: To verify the correct operation of the NONE fault algorithm. *To verify the correct operation of an object that supports first stage reliability evaluation and does not apply a standardized fault algorithm.*

Test Concept: Select an object, O1 that supports first stage reliability evaluation and does not apply a standardized fault algorithm. Ensure that no other fault conditions exist for the object. Create a fault condition. Verify the transition to fault is generated with Reliability set to R1. Remove the fault condition and verify the object transitions out of fault.

Configuration Requirements: O1 is configured to detect and report faults, to have no fault conditions present and the Event\_State is NORMAL. The 'Issue Confirmed Notifications' parameter shall have a value of FALSE.

Test Steps:

- 1. VERIFY pCurrentReliability = NO\_FAULT\_DETECTED
- 2. VERIFY pCurrentState = NORMAL
- 3. MAKE(O1 enter a fault condition)
- 4. BEFORE **Notification Fail Time**

RECEIVE UnconfirmedEventNotification-Request

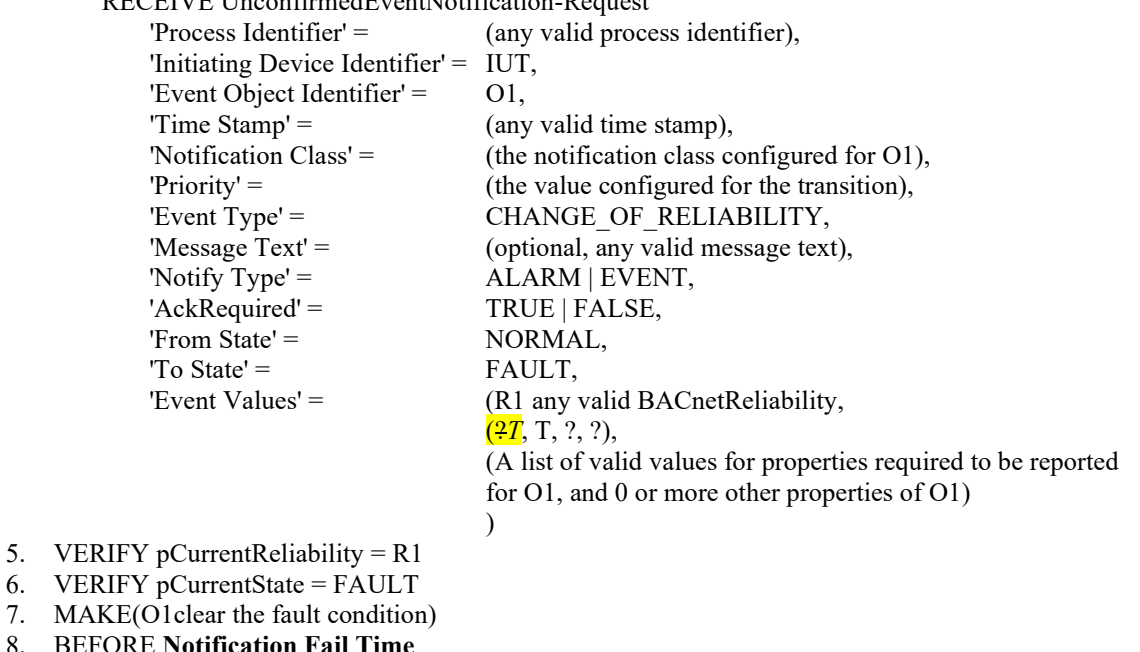

## 8. BEFORE **Notification Fail Time**

RECEIVE UnconfirmedEventNotification-Request

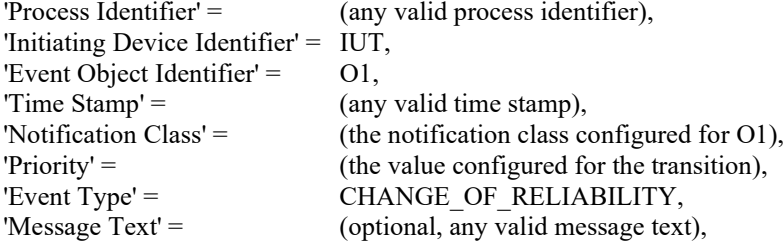

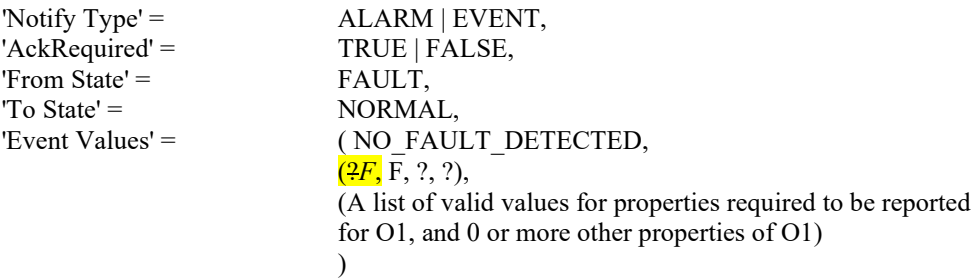

9. VERIFY pCurrentReliability = NO\_FAULT\_DETECTED

Notes to Tester: The mechanism to enter the *no fault state* NONE fault algorithm is a local matter.

[In BTL Specified Tests, change test 8.5.X9.2 to 8.5.17.2 and then replace the test with the below version which is derived from 135.1-2019.]

## **8.5.17.2 CHANGE\_OF\_RELIABILITY with the FAULT\_CHARACTERSTRING Algorithm (UnconfirmedEventNotifications)**

Reason for Change: Added steps to verify the pCurrentState after each transition change. Purpose: To verify the correct operation of the FAULT\_CHARACTERSTRING fault algorithm.

Test Concept: Select a fault detecting object O1 which is configured to use the FAULT\_CHARACTERSTRING algorithm, and no other fault conditions exist for the object. pMonitoredValue is changed to a fault string and back to a non-fault string. It is verified that O1 generates the correct transitions.

Configuration Requirements: O1 is configured to detect and report faults, to have no fault conditions present, and to be in the NORMAL state. FVSET is the set of character strings defined as fault values for O1. ONVSET is the set of character strings defined as offnormal values for O1. FV1 contain a substring that exists in FVSET. If the empty string is included in the FVSET, then FV1 should be the empty string. NFV1 is a string value that does not contain substrings from FVSET or ONVSET. The 'Issue Confirmed Notifications' parameter shall have a value of FALSE.

Test Steps:

- 1. VERIFY pCurrentReliability = NO\_FAULT\_DETECTED
- 2. VERIFY pCurrentState = NORMAL
- 3. IF (pMonitoredValue is writable) THEN WRITE pMonitoredValue = FV1 ELSE
- MAKE (pMonitoredValue = FV1)
- 4. BEFORE **Notification Fail Time**

RECEIVE UnconfirmedEventNotification-Request

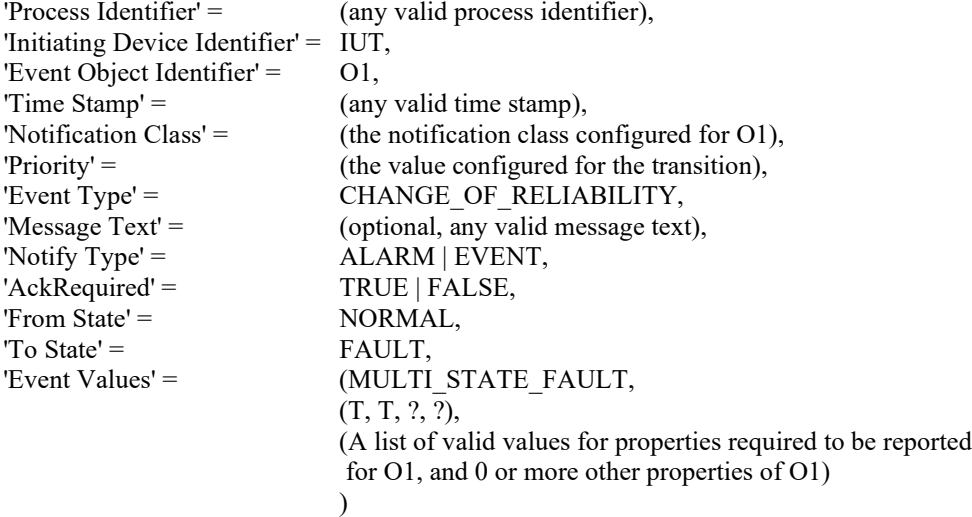

<sup>10.</sup> VERIFY pCurrentState = NORMAL

```
5. VERIFY pCurrentReliability = MULTI_STATE_FAULT
   6. VERIFY pCurrentState = FAULT
76. IF (pMonitoredValue is writable) THEN
       WRITE pMonitoredValue = NFV1
   ELSE
       MAKE (pMonitoredValue = NFV1)
87. BEFORE Notification Fail Time
       RECEIVE UnconfirmedEventNotification-Request
           'Process Identifier' = \qquad \qquad (any valid process identifier),
          'Initiating Device Identifier' = IUT,
           'Event Object Identifier' = \qquad 01,
          'Time Stamp' = (any valid time stamp),
          'Notification Class' = (the notification class configured for O1),
          'Priority' = (the value configured for the transition),
          'Event Type' = CHANGE_OF_RELIABILITY,
          'Message Text' = (optional, any valid message text),
           'Notify Type' = ALARM | EVENT,
          'AckRequired' = TRUE | FALSE,
          'From State' = FAULT,
          'To State' = NORMAL,
          'Event Values' = (NO_FAULT_DETECTED,
                                    (F, F, ?, ?),
                                     (A list of valid values for properties required to be reported
                                      for O1, and 0 or more other properties of O1)
                                    )
9. VERIFY pCurrentReliability = NO_FAULT_DETECTED
```

```
10. VERIFY pCurrentState = NORMAL
```
Notes to Tester: Note that a string is considered a substring of itself. Values required and allowed for O1 are described in standard 135 as "Properties Reported in CHANGE\_OF\_RELIABILITY Notifications" (Table 13-5 in 135-2016) along with supporting paragraphs.

[In BTL Specified Tests, renumber test 8.5.X9.3 to 8.5.17.3 and then replace with the following test which is derived from 135.1-2019.]

## **8.5.17.3 CHANGE\_OF\_RELIABILITY with the FAULT\_EXTENDED Algorithm (UnconfirmedEventNotification)**

Reason for Change: Added missing verification of pCurrentState after each transition and fixed State\_Flags in step 8.

Purpose: To verify the correct operation of the FAULT\_EXTENDED fault algorithm.

Test Concept: Select a fault detecting object, O1, which is configured to use the FAULT\_EXTENDED algorithm, and either pMonitoredValue is configured. Ensure that no other fault conditions exist for the object. In object O1, a condition is created that is detected as a fault by the FAULT\_EXTENDED algorithm configured. The fault condition is then removed. It is verified that O1 generates the correct notifications.

Configuration Requirements: O1 is configured to detect and report faults, to have no fault conditions present, and has an Event\_State of NORMAL. The 'Issue Confirmed Notifications' parameter shall have a value of FALSE.

Test Steps:

- 1. VERIFY pCurrentReliability = NO\_FAULT\_DETECTED
- 2. VERIFY pCurrentState = NORMAL
- 3. MAKE (a fault condition exist)
- 4. BEFORE **Notification Fail Time**

RECEIVE UnconfirmedEventNotification-Request

'Process Identifier' = (any valid process identifier), 'Initiating Device Identifier' = IUT, 'Event Object Identifier'  $=$  01, 'Time Stamp' =  $($ any valid time stamp), 'Notification Class' = (the notification class configured for O1),

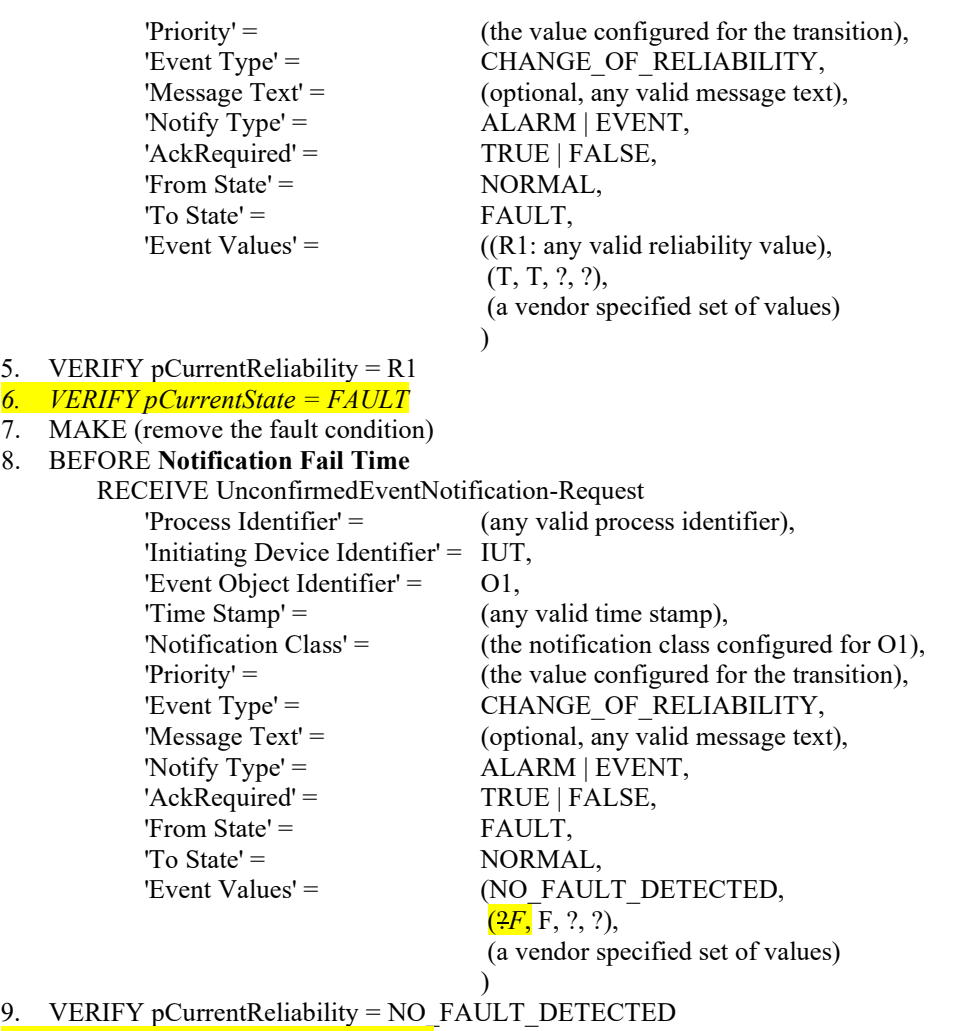

*10. VERIFY pCurrentState = NORMAL*

[In BTL Specified Tests, renumber test 8.5.X9.4 to 8.5.17.4 and then replace with the following test which is derived from 135.1-2019.]

## **8.5.17.4 CHANGE\_OF\_RELIABILITY with the FAULT\_LIFE\_SAFETY Algorithm (UnconfirmedEventNotifications)**

Reason for Change: Added verification of pCurrentState after each transition.

Purpose: To verify the correct operation of the FAULT\_LIFE\_SAFETY fault algorithm.

Test Concept: Select a fault detecting object, O1, which is configured to use the FAULT\_LIFE\_SAFETY algorithm. Ensure that no other fault conditions exist in the object. Set pMonitoredValue to FV1, a value which indicates a FAULT\_LIFE\_SAFETY fault condition. Verify the correct transition is generated. The fault condition is removed by setting pMonitoredValue to NV1, a value which indicates NO\_FAULT\_DETECTED and verify the correct transition is generated.

Configuration Requirements: O1 is configured to detect. O1 is initially configured to have no fault conditions present, and has an Event State of NORMAL. FV1 is a value for pMonitoredValue which indicates a fault condition, and NV1 is a value for pMonitoredValue which does not indicate a fault condition. The 'Issue Confirmed Notifications' parameter shall have a value of FALSE.

Test Steps:

- 1. VERIFY pCurrentReliability = NO\_FAULT\_DETECTED
- 2. VERIFY pCurrentState = NORMAL
- 3. IF (pMonitoredValue is writable) THEN

WRITE pMonitoredValue  $=$  FV1 ELSE  $MAKE$  (pMonitoredValue = FV1) 4. BEFORE **Notification Fail Time** RECEIVE UnconfirmedEventNotification-Request 'Process Identifier' = (any valid process identifier), 'Initiating Device Identifier' = IUT, 'Event Object Identifier' =  $\qquad$  01,  $'Time Stamp' = (any valid time stamp),$ 'Notification Class' = (the notification class configured for O1),  $'Priority' =$  (the value configured for the transition), 'Event Type' = CHANGE OF RELIABILITY, 'Message Text' = (optional, any valid message text), 'Notify  $Type' =$  ALARM | EVENT,  $'Acknowled' =$  TRUE | FALSE, 'From State' = NORMAL, 'To State' = FAULT, 'Event Values' = (MULTI\_STATE\_FAULT, (T, T, ?, ?), (A list of valid values for properties required to be reported for O1, and 0 or more other properties of O1) ) 5. VERIFY pCurrentReliability = MULTI\_STATE\_FAULT *6. VERIFY pCurrentState = FAULT* 76. IF (pMonitoredValue is writable) THEN WRITE pMonitoredValue = NV1 ELSE MAKE (pMonitoredValue = NV1) 87. BEFORE **Notification Fail Time** RECEIVE UnconfirmedEventNotification-Request 'Process Identifier' =  $($ any valid process identifier), 'Initiating Device Identifier' =  $IUT$ , 'Event Object Identifier' =  $\qquad$  01, 'Time Stamp' =  $($ any valid time stamp), 'Notification Class' = (the notification class configured for O1), 'Priority' = (the value configured for the transition), 'Event Type' = CHANGE OF RELIABILITY, 'Message Text' = (optional, any valid message text), 'Notify Type' =  $ALARM$  | EVENT, 'AckRequired' = TRUE | FALSE, 'From State' = FAULT,  $'To State' = NORMAL,$ 'Event Values' = (NO\_FAULT\_DETECTED, (F, F, ?, ?), (A list of valid values for properties required to be reported for O1, and 0 or more other properties of O1) )

98. VERIFY pCurrentReliability = NO\_FAULT\_DETECTED *10. VERIFY pCurrentState = NORMAL*

[In BTL Specified Tests, renumber test 8.5.X9.5 to 8.5.17.5 and then replace with the following version derived from 135.1- 2019.]

8.5.17.5 CHANGE\_OF\_RELIABILITY with the FAULT\_STATE Algorithm (UnconfirmedEventNotifications) Reason for Change: Added verification of pCurrentState after each transition.

Purpose: To verify the correct operation of the FAULT\_STATE fault algorithm.

Test Concept: Select a fault detecting object, O1, which is configured to use the FAULT\_STATE algorithm. Ensure that no other fault conditions exist in the object. Set pMonitoredValue to FV1, a value which indicates a FAULT\_STATE fault condition. Verify the correct transition is generated. The fault condition is removed by setting pMonitoredValue to NV1, a value which indicates NO\_FAULT\_DETECTED and verify the correct transition is generated.

Configuration Requirements: O1 is configured to detect faults. O1 is initially configured to have no fault conditions present, and an Event State of NORMAL. FV1 is a value for pMonitoredValue which indicates a fault condition, and NV1 is a value for pMonitoredValue which does not indicate a fault condition. The 'Issue Confirmed Notifications' parameter shall have a value of FALSE.

Test Steps:

- 1. VERIFY pCurrentReliability = NO\_FAULT\_DETECTED
- 2. VERIFY pCurrentState = NORMAL
- 3. IF (pMonitoredValue is writable) THEN WRITE pMonitoredValue = FV1

ELSE

- $MAKE$  (pMonitoredValue = FV1)
- 4. BEFORE **Notification Fail Time**

RECEIVE UnconfirmedEventNotification-Request

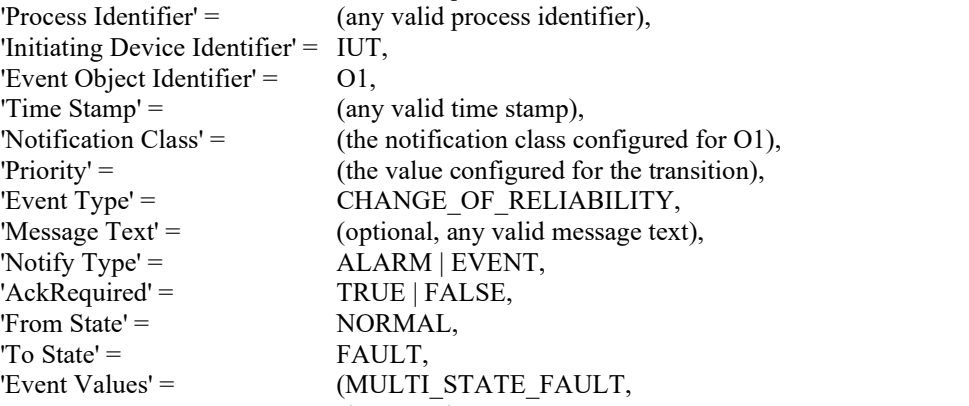

(T, T, ?, ?), (A list of valid values for properties required to be reported for O1, and 0 or more other properties of O1)

) 5. VERIFY pCurrentReliability = MULTI\_STATE\_FAULT

## *6. VERIFY pCurrentState = FAULT*

76. IF (pMonitoredValue is writable) THEN

WRITE pMonitoredValue = NV1

#### ELSE

 $MAKE$  (pMonitoredValue = NV1)

#### 87. BEFORE **Notification Fail Time**

RECEIVE UnconfirmedEventNotification-Request

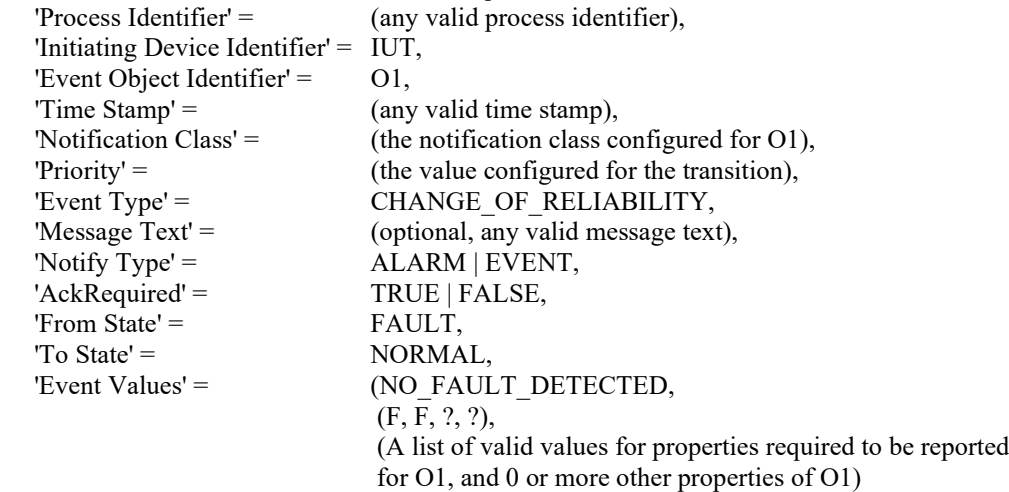

#### ) 9. VERIFY pCurrentReliability = NO\_FAULT\_DETECTED *10. VERIFY pCurrentState = NORMAL*

[In BTL Specified Tests, renumber test 8.5.X9.6 to 8.5.17.6 and then replace with the following test which is derived from 135.1-2019.]

## **8.5.17.6 CHANGE\_OF\_RELIABILITY with the FAULT\_STATUS\_FLAGS Algorithm (UnconfirmedEventNotifications)**

Reason for Change: Added verification of pCurrentState after each transition.

Purpose: To verify the correct operation of the FAULT\_STATUS\_FLAGS fault algorithm.

Test Concept: Select a fault detecting object, O1, which is configured to use the FAULT\_STATUS\_FLAGS algorithm. Ensure that no other fault conditions exist for the object. Set pMonitoredValue to FV1, a value which indicates a FAULT\_STATUS\_FLAGS fault condition. Verify the correct transition is generated. The fault condition is removed by setting pMonitoredValue to NV1, a value which indicates NO\_FAULT\_DETECTED and verify the correct transition is generated.

Configuration Requirements: O1 is configured to detect. O1 is initially configured to have no fault conditions present, and Event State is NORMAL. FV1 is a value for pMonitoredValue which indicates a fault condition, and NV1 is a value for pMonitoredValue which does not indicate a fault condition. The 'Issue Confirmed Notifications' parameter shall have a value of FALSE.

Test Steps:

- 1. VERIFY pCurrentReliability = NO\_FAULT\_DETECTED
- 2. VERIFY pCurrentState = NORMAL
- 3. IF (pMonitoredValue is writable) THEN

WRITE pMonitoredValue = FV1

ELSE

MAKE (pMonitoredValue = FV1)

4. BEFORE **Notification Fail Time**

RECEIVE UnconfirmedEventNotification-Request

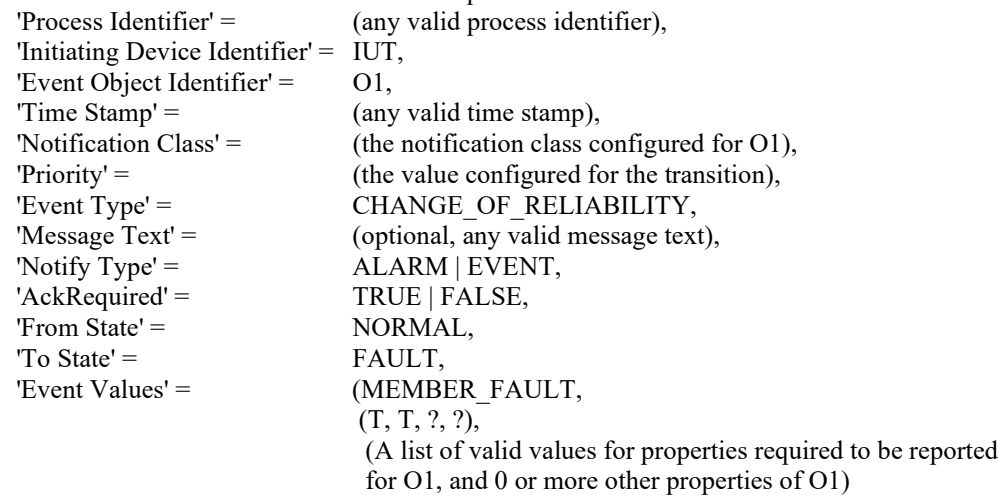

5. VERIFY pCurrentReliability = MEMBER\_FAULT

```
6. VERIFY pCurrentState = FAULT
```
- 76. IF (pMonitoredValue is writable) THEN
- WRITE pMonitoredValue = NV1

ELSE

- MAKE (pMonitoredValue = NV1)
- 87. BEFORE **Notification Fail Time**

RECEIVE UnconfirmedEventNotification-Request

)

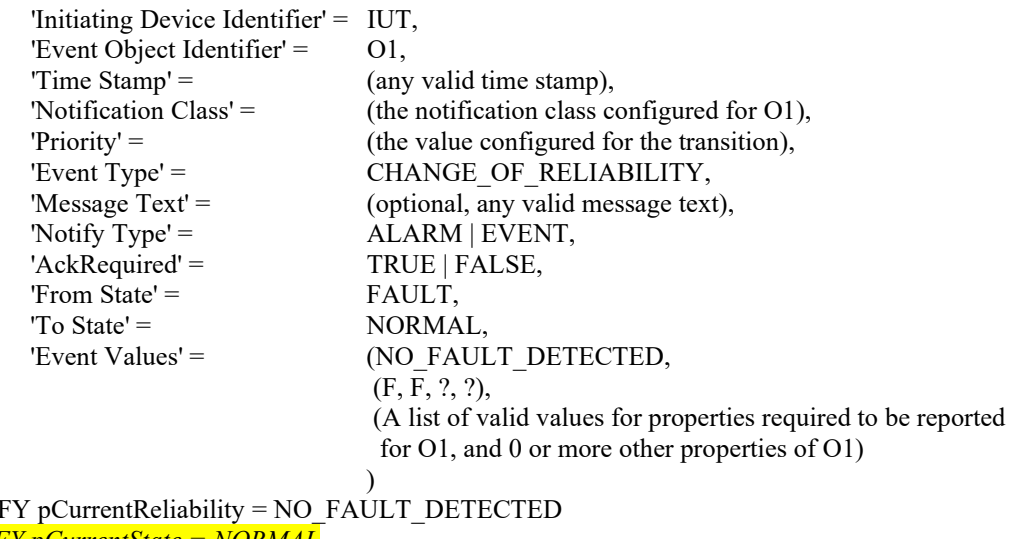

*10. VERIFY pCurrentState = NORMAL*

[In BTL Specified Tests, Renumber 8.5.X9.8 to 8.5.17.5 and then replace with version below derived from 135.1-2019.]

## **8.5.17.8 CHANGE\_OF\_RELIABILITY of Event Enrollment Object, Monitored Object Fault (UnconfirmedEventNotifications)**

Reason for Change: Added verify of pCurrentState after each transition.

Purpose: To verify the proper operation of the Event Enrollment object's fault detection when the monitored object enters the fault state.

Test Concept: Select an Event Enrollment object, EE1, that monitors an object, M1, that can transition into FAULT. Starting with both objects in a NORMAL state, cause a condition which results in a fault in M1. Verify EE1 reports the fault. Clear the condition and verify EE1 reports the return to NORMAL.

Configuration Requirements: EE1 is configured to process faults in M1. EE1 and M1 are each initially configured to have no fault conditions present, and Event State is NORMAL. The 'Issue Confirmed Notifications' parameter shall have a value of FALSE.

Test Steps:

98. VERI

- 1. VERIFY pCurrentReliability = NO\_FAULT\_DETECTED
- 2. VERIFY pCurrentState = NORMAL
- 3. MAKE (M1 enter any fault state)
- 4. BEFORE **Notification Fail Time**

RECEIVE UnconfirmedEventNotification-Request

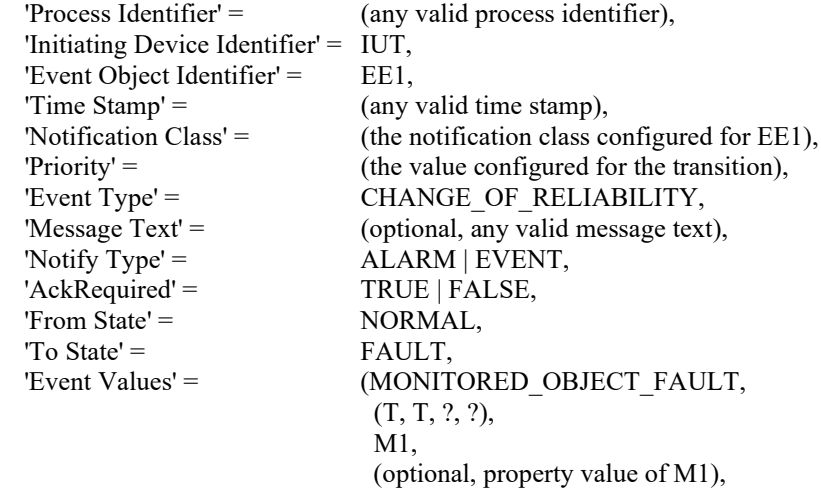

(optional, M1 Status Flags,  $(?, T, ?, ?)$ ), Should be  $(?, T, ?, ?)$  (0 or more other properties of M1) ) 5. VERIFY pCurrentReliability = MONITORED\_OBJECT\_FAULT 6. VERIFY pCurrentState = FAULT 7. MAKE (M1 clear fault state) 8. BEFORE **Notification Fail Time** RECEIVE UnconfirmedEventNotification-Request 'Process Identifier'  $=$  (any valid process identifier), 'Initiating Device Identifier' = IUT, 'Event Object Identifier'  $=$  EE1,  $'Time Stamp' = (any valid time stamp),$ 'Notification Class' = (the notification class configured for EE1), 'Priority' = (the value configured for the transition), 'Event Type' = CHANGE OF RELIABILITY, 'Message Text' = (optional, any valid message text), 'Notify  $Type' =$  ALARM | EVENT,  $'Acknowled' =$  TRUE | FALSE, 'From State' = FAULT, 'To State' = NORMAL, 'Event Values' = (NO\_FAULT\_DETECTED, (F, F, ?, ?), M1, (optional, property value of M1), (optional, M1 Status Flags,  $(?, F, ?, ?)$ ), (0 or more other properties of M1) )

9. VERIFY pCurrentReliability = NO\_FAULT\_DETECTED

```
10. VERIFY pCurrentState = NORMAL
```
[In BTL Specified Tests, renumber test 8.5.X9.9 to 8.5.17.9 and then replace with the following test as derived from 135.1- 2019.]

#### **8.5.17.9 CHANGE\_OF\_RELIABILITY of Event Enrollment Object Fault (UnconfirmedEventNotifications)**

Reason for Change: Improved Configuration Requirements text, added check of state at end of test.

Purpose: To verify the Event Enrollment object generates a fault event when the object enters into fault due to an internal unreliable operation.

Test Concept: Select an Event Enrollment object EE1 that can be made to enter into fault due to an internal unreliable operation. Starting EE1 in a NORMAL state, cause a condition which results in an internal fault. Verify that EE1 reports the fault. Clear the condition and verify that EE1 reports the return to NORMAL.

Configuration Requirements: EE1 is configured to be able to enter a fault state and to report those *using unconfirmed event notifications*. EE1 is initially configured to have no fault conditions present, and Event State is NORMAL. The 'Issue Confirmed Notifications' parameter shall have a value of FALSE.

Test Steps:

- 1. VERIFY pCurrentReliability = NO\_FAULT\_DETECTED
- 2. VERIFY pCurrentState = NORMAL
- 3. MAKE (EE1 enter any internal fault state)
- 4. BEFORE **Notification Fail Time**

## RECEIVE UnconfirmedEventNotification-Request

```
'Process Identifier' = (any valid process identifier),
'Initiating Device Identifier' = IUT,
'Event Object Identifier' = E1,
'Time Stamp' = (any valid time stamp),'Notification Class' = (the notification class configured for EE1),
'Priority' = (the value configured for the transition),
```
'Event Type' = CHANGE OF RELIABILITY, 'Message Text' = (optional, any valid message text), 'Notify  $Type' =$  ALARM | EVENT, 'AckRequired' = TRUE | FALSE, 'From State' = NORMAL, 'To State' = FAULT, 'Event Values' =  $((R1: any value other than$ MONITORED\_OBJECT\_FAULT and NO\_FAULT\_DETECTED), (T, T, ?, ?), (M1, any valid monitored object), (optional, property value of M1), (optional, M1 Status Flags,  $(?, F, ?, ?)$ ), (0 or more other properties of M1) ) 5. VERIFY pCurrentReliability = R1 6. VERIFY pCurrentState = FAULT 7. MAKE (EE1 clear fault state) 8. BEFORE **Notification Fail Time** RECEIVE UnconfirmedEventNotification-Request 'Process Identifier' =  $($ any valid process identifier), 'Initiating Device Identifier'  $=$  IUT, 'Event Object Identifier'  $=$  EE1, 'Time Stamp' =  $($ any valid time stamp), 'Notification Class' = (the notification class configured for EE1), 'Priority' = (the value configured for the transition), 'Event Type' = CHANGE OF RELIABILITY, 'Message Text' = (optional, any valid message text), 'Notify  $Type' =$  ALARM | EVENT, 'AckRequired' = TRUE | FALSE, 'From State' = FAULT, 'To State' = NORMAL, 'Event Values' = (NO\_FAULT\_DETECTED, (F, F, ?, ?), M1, (optional, property value of M1), (optional, M1 Status Flags,  $(?, F, ?, ?)$ ), (0 or more other properties of M1) ) 9. VERIFY pCurrentReliability = NO\_FAULT\_DETECTED *10. VERIFY pCurrentState = NORMAL*

[In BTL Specified Tests, renumber test 8.5.X9.10 to 8.5.17.10 and then replace with copy below derived from 135.1-2019.]

## **8.5.17.10 After FAULT-to-NORMAL, Re-Notification of OFFNORMAL (UnconfirmedEventNotifications)** Reason for Change: Fix the Status\_Flags in step 7. Add verify steps 12 and 13.

Purpose: To verify that objects go to the NORMAL state after leaving the FAULT state, then transition to OFFNORMAL if the condition still exists.

Test Concept: Select a fault detecting object, O1, which is able to detect OFFNORMAL conditions. Make O1 transition to an OFFNORMAL state and then transition to FAULT. Remove the condition causing the FAULT and verify O1 transitions from FAULT to NORMAL, then verify that the object transitions from NORMAL to the original OFFNORMAL state.

Configuration Requirements: O1 is configured to detect and report faults. O1 is configured to have no fault conditions present, and Event\_State is NORMAL. The 'Issue Confirmed Notifications' parameter shall have a value of FALSE.

Test Steps:

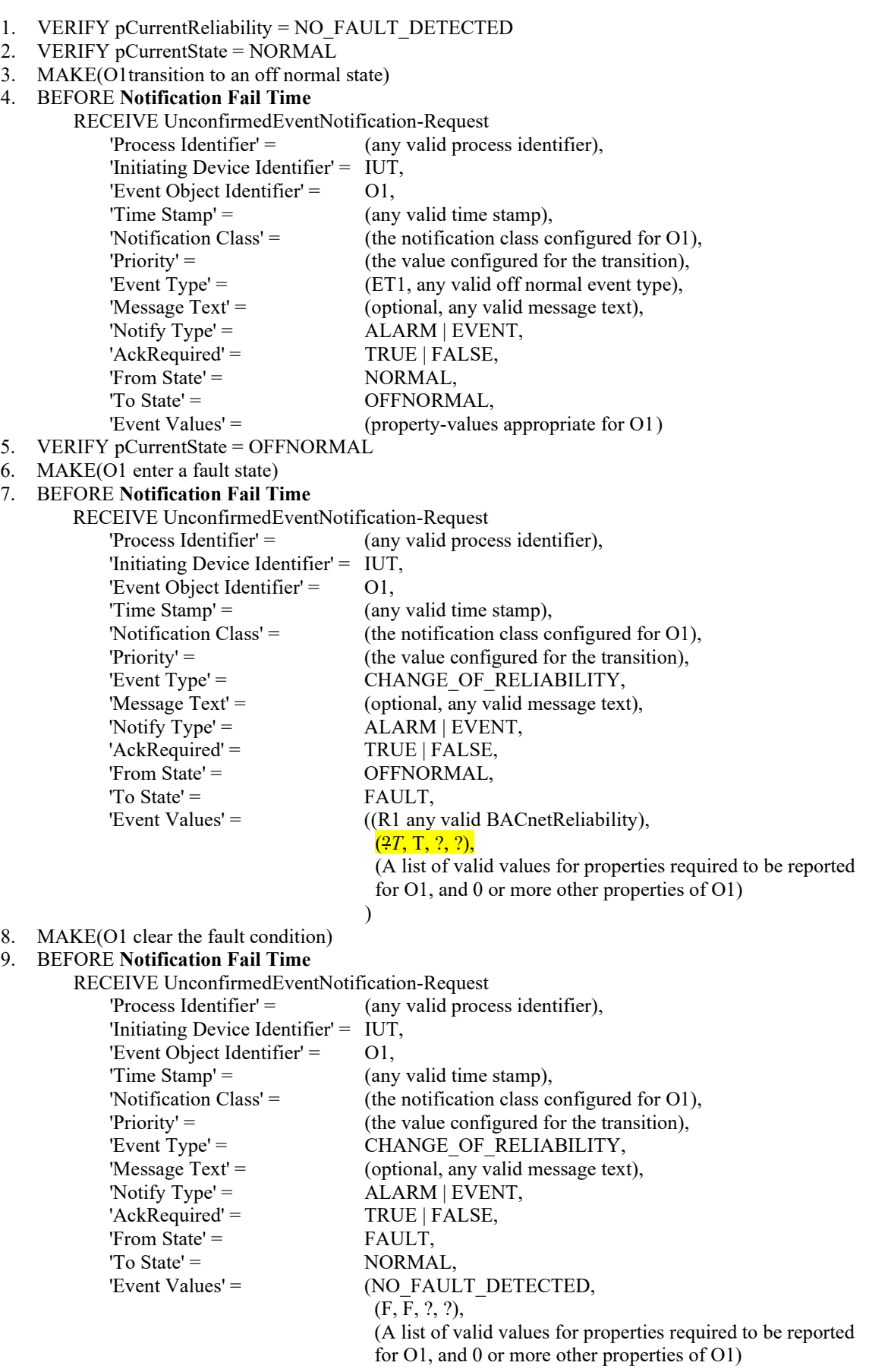

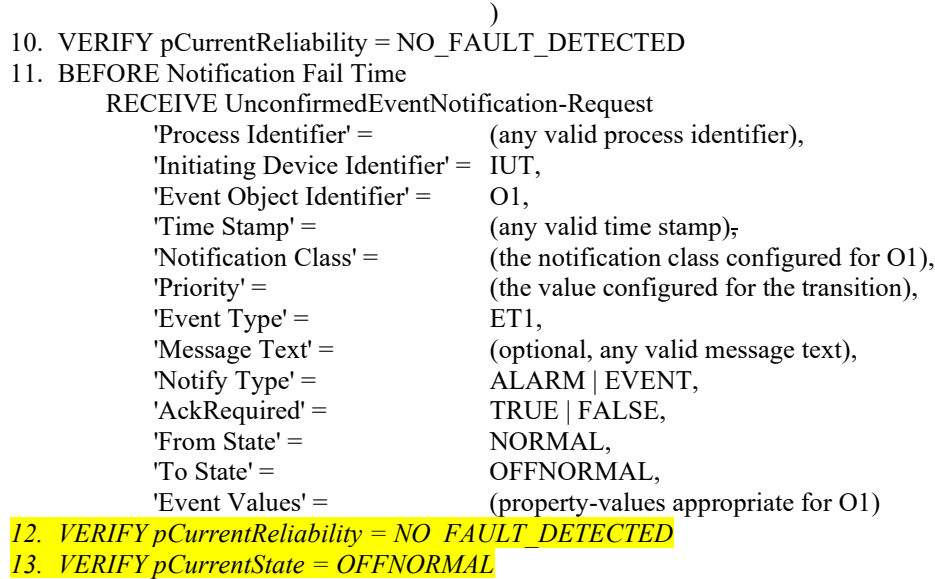

[In BTL Specified Tests, update this test with changes highlighted below.]

#### 8.5.X9.11 CHANGE OF RELIABILITY with First Stage Object Fault (UnconfirmedEventNotification)

Reason for Change: Fixed status flags value in request.

Purpose: To verify that fault conditions due to first stage faults are detected and reported.

Test Concept: An object in the IUT, O1, which can detect at least one first stage fault is selected. One of O1's detectable first stage faults, R1, is selected for the test. O1 begins the test in the NORMAL state with pCurrentReliability equal to NO\_FAULT\_DETECTED. The first stage fault condition, R1, is made to exist and it is verified that the pCurrentReliability changes to R1. It is verified that O1 generates the appropriate event notification. The fault condition is removed, and it is verified that the pCurrentReliability returns to NO\_FAULT\_DETECTED and the appropriate event notification message is generated.

Configuration Requirements: O1 is configured to detect faults and to report those using unconfirmed event notifications. O1 is initially configured to have no fault conditions present, and Event\_State is NORMAL.

Test Steps:

- 1. VERIFY pCurrentReliability = NO\_FAULT\_DETECTED
- 2. VERIFY pCurrentState = NORMAL
- 3. MAKE (pCurrentReliability = R1)
- 4. BEFORE **Notification Fail Time**

```
RECEIVE UnconfirmedEventNotification-Request,
```
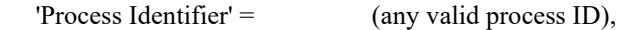

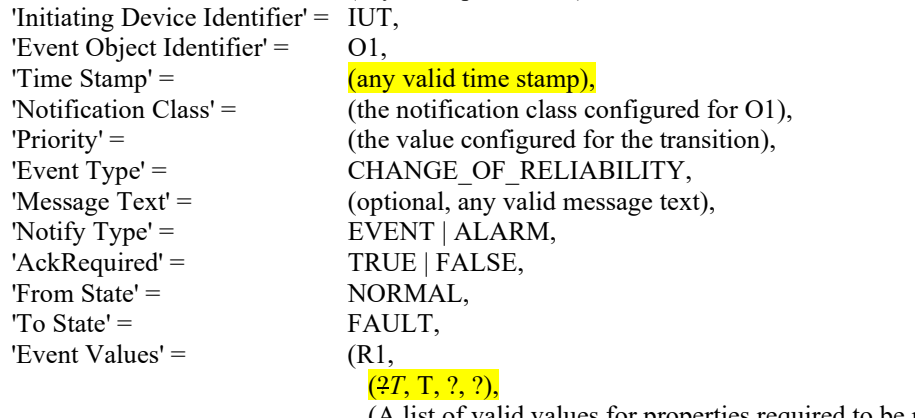

 (A list of valid values for properties required to be reported for O1, and 0 or more other properties of O1)

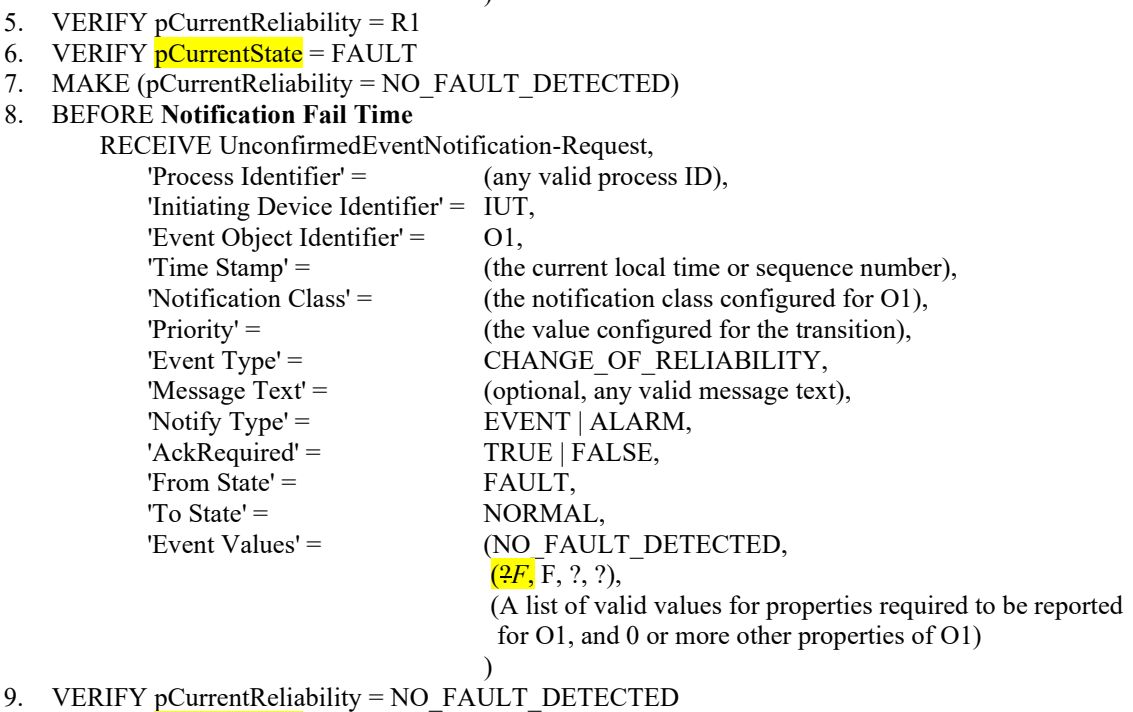

10. VERIFY pCurrentState = NORMAL

[In BTL Specified Tests, replace test 9.1.1.1 to derive from 135.1-2019 as shown below.]

)

#### **9.1.1.1 Successful Alarm Acknowledgment of Confirmed Event Notifications Using the Time Form of the 'Time of Acknowledgment' Parameter**

Reason for Change: Made changes to allow cases where only one Recipient\_List entry is supported.

Purpose: To verify the successful acknowledgment of an alarm signaled by a ConfirmedEventNotification, including notification of other workstations and updating of the Acked\_Transitions status. The Time form of the 'Time of Acknowledgment' parameter is used.

Test Concept: An alarm is triggered that causes the IUT to notify the TD and **one other device** all other recipients in the *Recipient List*. The TD acknowledges the alarm and verifies that the acknowledgment is properly noted by the IUT. The IUT notifies all other recipients that the alarm has been acknowledged.

Configuration Requirements: The IUT shall be configured with  $\frac{d}{dr}$  object that can detect alarm conditions and send confirmed notifications. The Acked\_Transitions property shall have the value B'111' indicating that all transitions have been acknowledged. The TD and one other BACnet device, if the IUT supports multiple recipients, shall be recipients of the alarm notification.

Test Steps:

- 1. MAKE (a change that triggers the detection of an alarm event in the IUT)
- 2. WAIT (pTimeDelay)
- 3. BEFORE **Notification Fail Time**

RECEIVE ConfirmedEventNotification-Request,

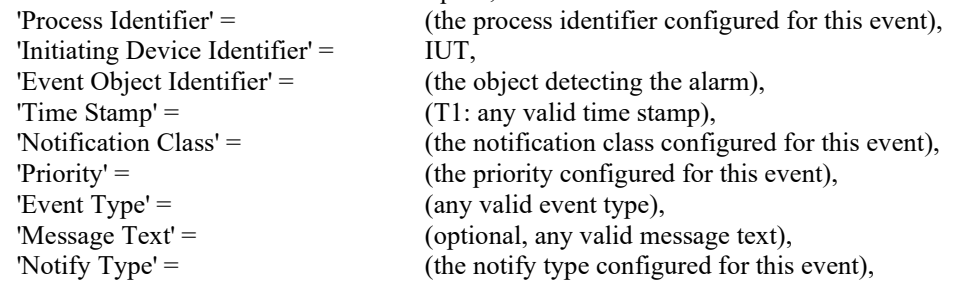

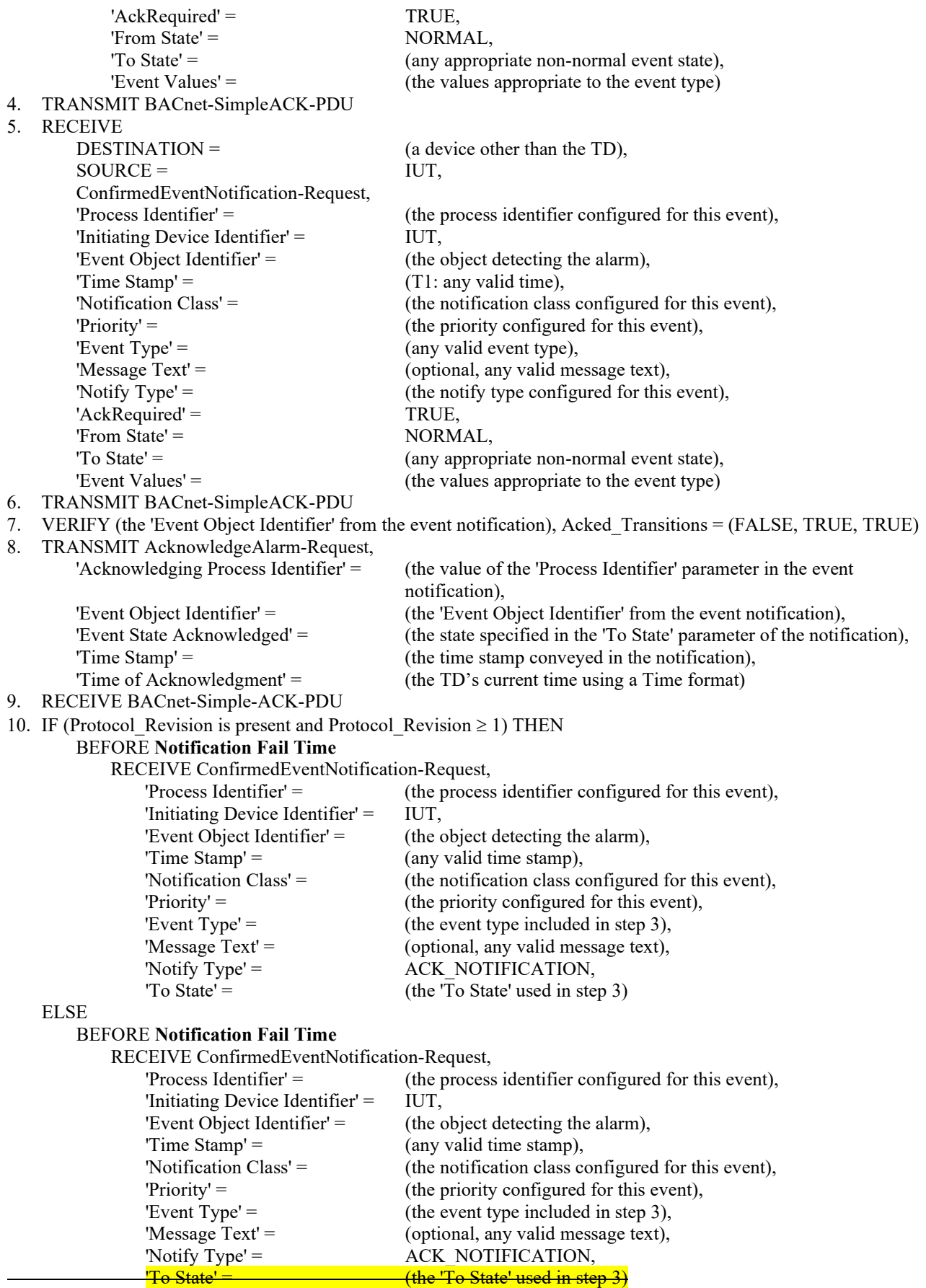

11. TRANSMIT BACnet-SimpleACK-PDU

12. IF (Protocol\_Revision is present and Protocol\_Revision ≥ 1) THEN

#### BEFORE **Notification Fail Time**

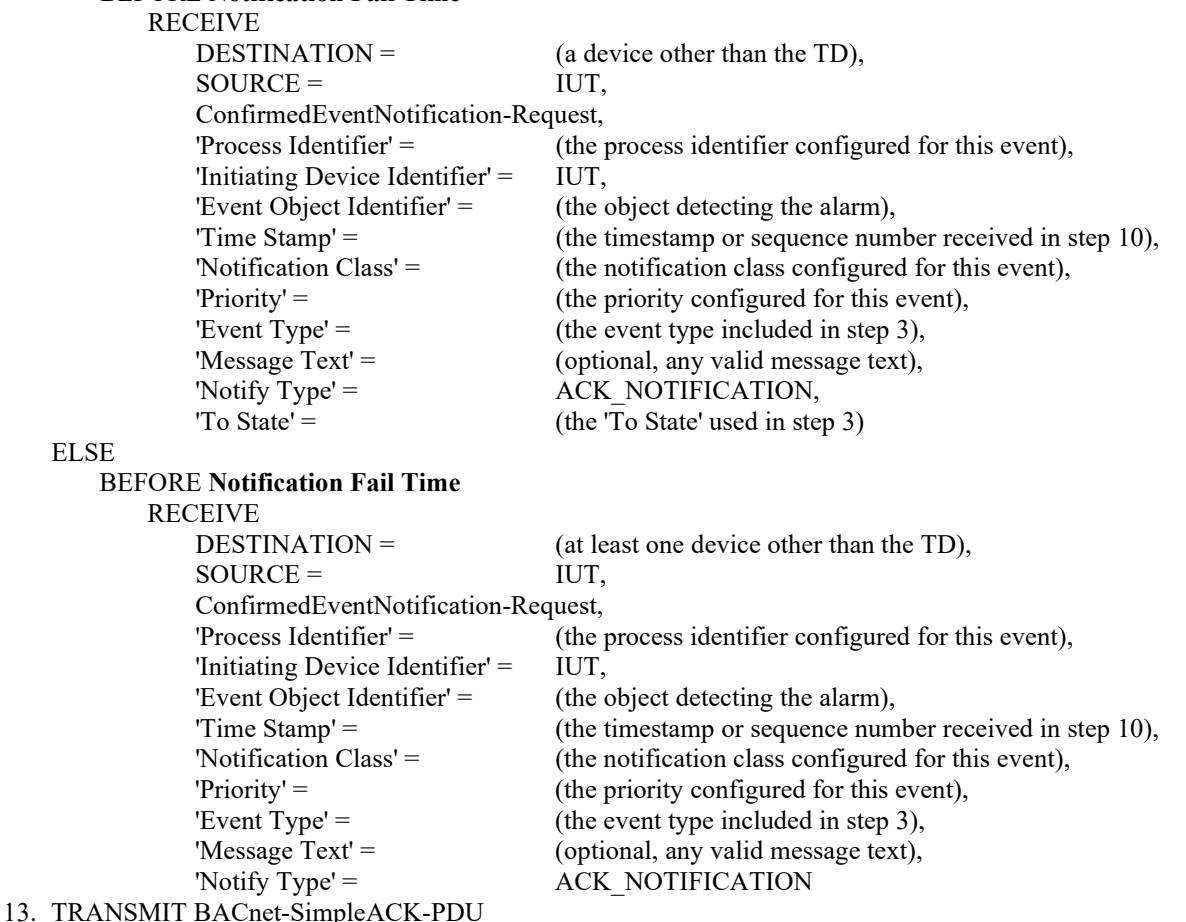

14. VERIFY (the 'Event Object Identifier' from the event notification), Acked\_Transitions = (TRUE,TRUE,TRUE)

Notes to Tester: The destination address used for the acknowledgment notification in step 12 shall be the same address used in step 5. Inclusion of the 'To State' parameter in acknowledgement notifications was added in protocol version 1, protocol revision 1. Implementations that precede this version will not include this parameter. When multiple event notifications are expected for a specific event, the order that the IUT transmits them in is irrelevant. *If the IUT can only be configured with one recipient in the Recipient\_List property of the issuing Notification\_class object, skip all steps related to receipt of the second notification.*

[In BTL Specified Tests, delete the following tests.]

Delete 9.1.1.4 Delete 9.1.1.5 Delete 9.1.1.6 Delete 9.1.1.8 Delete 9.1.1.9 Delete 9.1.1.10 Delete 9.1.1.11 Delete 9.1.1.X3 Delete 9.1.X1 Delete 9.1.2.3 Delete 9.1.2.4 Delete 9.1.2.5 Delete 9.1.2.6 Delete 9.1.2.7

Delete 9.1.1.2 Delete 9.1.1.3

Delete 9.4.5

Delete 9.4.6 Delete 9.4.X1

Delete 9.5.X1

Delete 9.7.1.1 Delete 9.7.2.3

Delete 9.8.6

[In BTL Specified Tests, update test 9.11.2.1 to derive from 135.1-2019 as shown below.]

#### **9.11.2.1 The Monitored Object Does Not Support COV Notification**

Reason for Change: Added additional acceptable error responses.

Purpose: To verify that the IUT correctly responds to a SubscribeCOVProperty request to establish a subscription when the monitored object does not support COV notifications.

Test Steps:

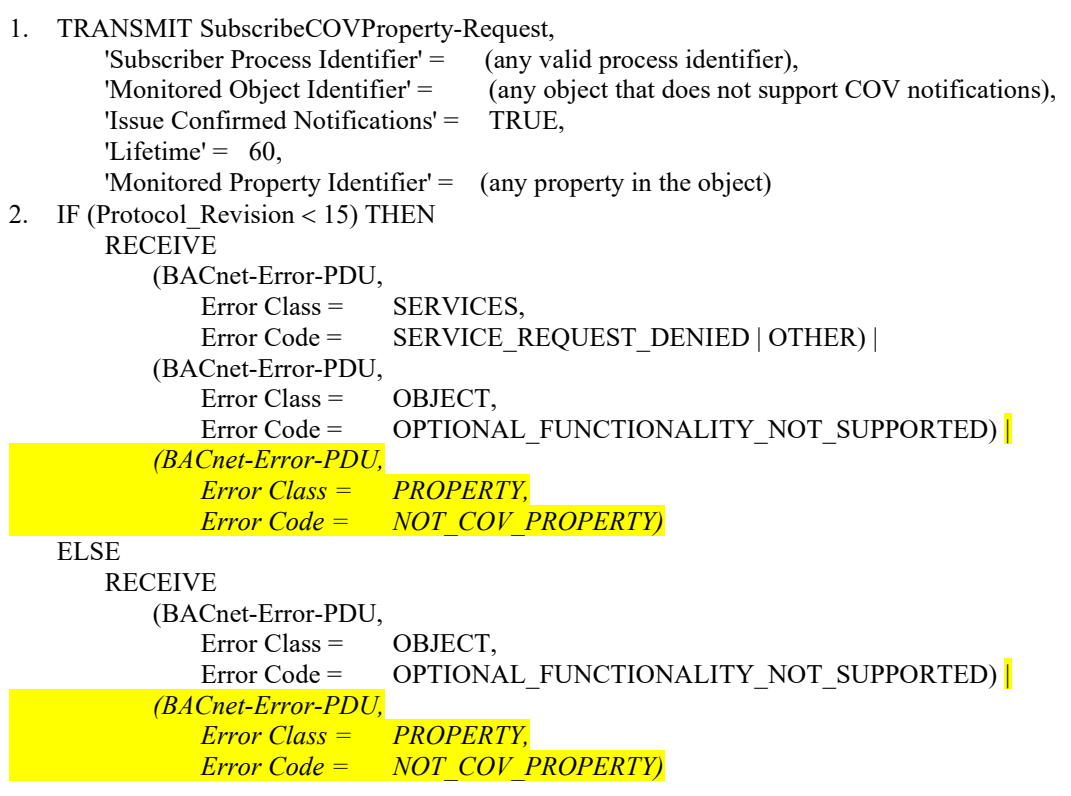

## **9.11.2.2 The Monitored Property Does Not Support COV Notification**

Reason for Change: Changed description of Monitored Property Identifier to be chosen for this test.

Purpose: To verify that the IUT correctly responds to a SubscribeCOVProperty request to establish a subscription when the monitored object supports COV notifications but not on the requested property.

Test Steps:

1. TRANSMIT SubscribeCOVProperty-Request, 'Subscriber Process Identifier' = (any valid process identifier),<br>'Monitored Object Identifier' = (any object that supports COV (any object that supports COV notifications), 'Issue Confirmed Notifications' = TRUE,  $'Lifetime' = 60$ .

'Monitored Property Identifier' = (any property *of the chosen object* that does not support COV notifications) 2. IF (Protocol\_Revision < 15) THEN

## RECEIVE

```
(BACnet-Error-PDU,
          Error Class = SERVICES,
          Error Code = SERVICE_REQUEST_DENIED | OTHER) |
      (BACnet-Error-PDU,
          Error Class = PROPERTY,
          Error Code = NOT_COV_PROPERTY)
ELSE
   RECEIVE BACnet-Error-PDU,
      Error Class = PROPERTY,
      Error Code = NOT_COV_PROPERTY
```
[In BTL Specified Tests, delete the following tests.] Delete 9.16.2.1 Delete 9.16.2.6 Delete test 9.20.1.7 Delete test 9.20.1.9 Delete 9.31.1.2 Delete 9.33.1.3

[In BTL Specified Tests, delete text for Section 10.8 (now in the standard and not needed here)]

[In BTL Specified Tests, remove figure 10.8.X1 (in standard as 10-4)]

[In BTL Specified Tests, remove section text under 10.8.7 Multiple Devices on a Single Virtual Network. This exists already in the standard.]

[In BTL Specified Tests, renumber section 13.X13 General Application State Machine Tests to 13.9 Application State Machine Tests.] [In BTL Specified Tests, renumber test 13.X13.1 to 13.9.X1]

[In BTL Specified Tests, change title of 14.7 from Broadcast management … to Broadcast Management …]

#### **Errata for 135.1-2019:**

In 135,1-2019 – test 7.3.1.11 has e instead of  $\ge$ = in step 3 and step 10. Step 18 has italic and should not, has 'acknowledgement-source' and 'timestamp' in the wrong order, and has misplaced quote around 'to-state'.

In 135.1-2019 -- test 7.3.1.17 has italic in it. In 135.1-2019 -- test 7.3.2.9.7, step 3 has e instead of  $\geq$ .

In 135.1-2019 -- test 7.3.2.31.2 has a strike through on step 1.

In 135.1-2019 Test 8.4.9 has e instead of  $\ge$  in two places. This test also does not have test step numbers they are all under step 1.

In 135.1-2019 Test 8.5.17.9 – Configuration Requirements has an incomplete sentence.

In 135.1-2019 Test 8.5.17.10 -- test steps are messed up.

In 135.1-2019 Test 9.1.1.1 – uses the word 'at' instead of the word 'an' in Configuration Requirements.

In 135.1-2019 test 13.8.2.1 under Backup Characteristics #8, has e instead of  $\geq$ . Same under Restore Characteristics #8 has e instead of >=.